# US | UNIVERSIDAD

# **FACULTAD DE INGENIERÍA ARQUITECTURA Y**

# **URBANISMO**

# **ESCUELA PROFESIONAL DE INGENIERÍA MECÁNICA ELÉCTRICA**

# **TESIS:**

# **DISEÑO DE UNA CENTRAL TERMOELÉCTRICA DE COGENERACIÓN DE 5 MW PARA LA PLANTA BACKUS - MOTUPE**

# **PARA OPTAR TÍTULO PROFESIONAL DE INGENIERO MECÁNICO ELECTRICISTA**

## **Autor (es):**

Bach. Quiñonez Gutierrez Edwin Michel

Bach. Saldaña Castillo Edgar Alexander

# **Asesor:**

Mg. Gastiaburú Morales Silvia Yvone

# **Línea de Investigación:**

Infraestructura, Tecnología y Medio Ambiente

# **Pimentel – Perú**

**2020**

**Bach. Edwin Michel Quiñonez Gutierrez**

Presentado a la Escuela Profesional de Ingeniería Mecánica Eléctrica de la Universidad Señor de Sipán para optar el Título Profesional de Ingeniero Mecánico Electricista

**APROBADO POR:**

 **Mg. Juan Carlos Vives Garnique Presidente jurado de tesis** 

**Mg. Carlos Alexis Alvarado Silva Secretario del Jurado de tesis**

**Mg. Silvia Yvone Gastiaburú Morales Vocal del Jurado de tesis**

**PIMENTEL - 2020**

#### **Dedicatoria**

A Dios por posibilitar avanzar con seguridad y salud al lado de mis seres queridos, a mi amada compañera Luz Verónica Leytón Figueroa que con su apoyo incondicional, cariño y aliento hizo posible lograr obtener mi Titulo, padre, madre, hermanos y familiares que apoyaron en la realización de mi vida profesional y motivar mis deseos de superación.

#### **Edwin Michel Quiñonez Gutiérrez**

A Dios por permitir progresar con salud siempre al lado de mi familia, a mi padre, madre, hermanos y familiares que apoyaron en la realización de mi vida profesional y motivar mis deseos de ser mejor.

#### **Edgar Alexander Saldaña Castillo**

#### **Agradecimiento**

Gracias a dios por permitirme vivir un logro más junto a mis amados seres y familia permitirme estudiar lo que más me apasiona, dándome animo en los momentos difíciles, teniendo paciencia, aliento, a mis profesores de la universidad por sus lecciones académicas que integran mi formación profesional.

#### **Edwin Michel Quiñonez Gutiérrez**

Gracias a dios por permitirme vivir un logro más junto a mi familia y seres queridos, a mis padres permitirme estudiar lo que más me apasiona, dándome aliento en los momentos difíciles, teniendo paciencia a mis profesores de la universidad por sus contribuciones en mi formación profesional.

#### **Edgar Alexander Saldaña Castillo**

#### **RESUMEN**

En la presente investigación tecnológica se diseñó una central termoeléctrica de 5MW de cogeneración para la empresa Backus en Motupe, esta central suministrará energía eléctrica y vapor para sus procesos de producción de la empresa a través de una turbina de gas y caldera de recuperación de calor como equipos principales, las demandas de energía eléctrica y vapor fueron obtenidas mediante encuestas y guías de observación siendo estas 4.22 MW y 60000lb/h a 570 psig. Mediante cálculos termodinámicos se diseñó la caldera de recuperación horizontal con un 76% de eficiencia.

Los resultados del análisis económico fueron: un valor actual neto positivo de 6,8 millones de dólares con una tasa interna de retorno del 10.89% con lo que se indica que existe una viabilidad económica para el proyecto.

*Palabras claves:* Cogeneración, Caldera de recuperación, Turbina de Gas.

#### **ABSTRACT**

In the present technological research, a 5MW thermoelectric power plant for Cogeneration company was designed for the company Backus in Motupe, this plant will supply electric and steam energy for its production processes of the company through a gas turbine and heat recovery boiler as main equipment, the demands for electric power and steam were obtained through surveys and observation guides, these being 4.22 MW and 60000lb / h at 570 psig. The horizontal recovery boiler was designed using thermodynamic calculations with 76% efficiency. The results of the economic analysis were: a positive net present value of 6.8 million dollars with an internal rate of return of 10.89%, indicating that there is an economic viability for the project.

*Keywords:* Cogeneration, Recovery boiler, Gas Turbine.

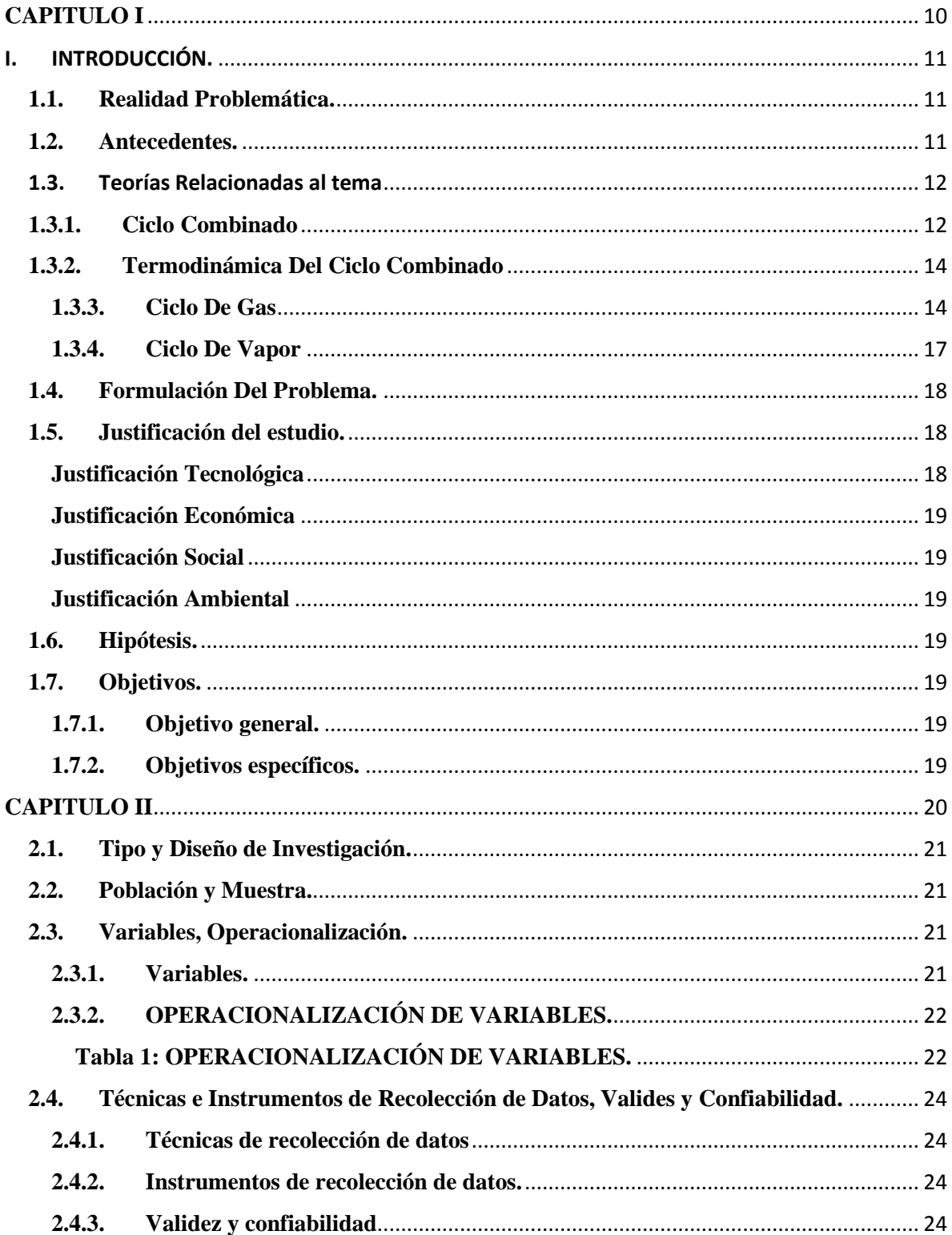

### **INDICE**

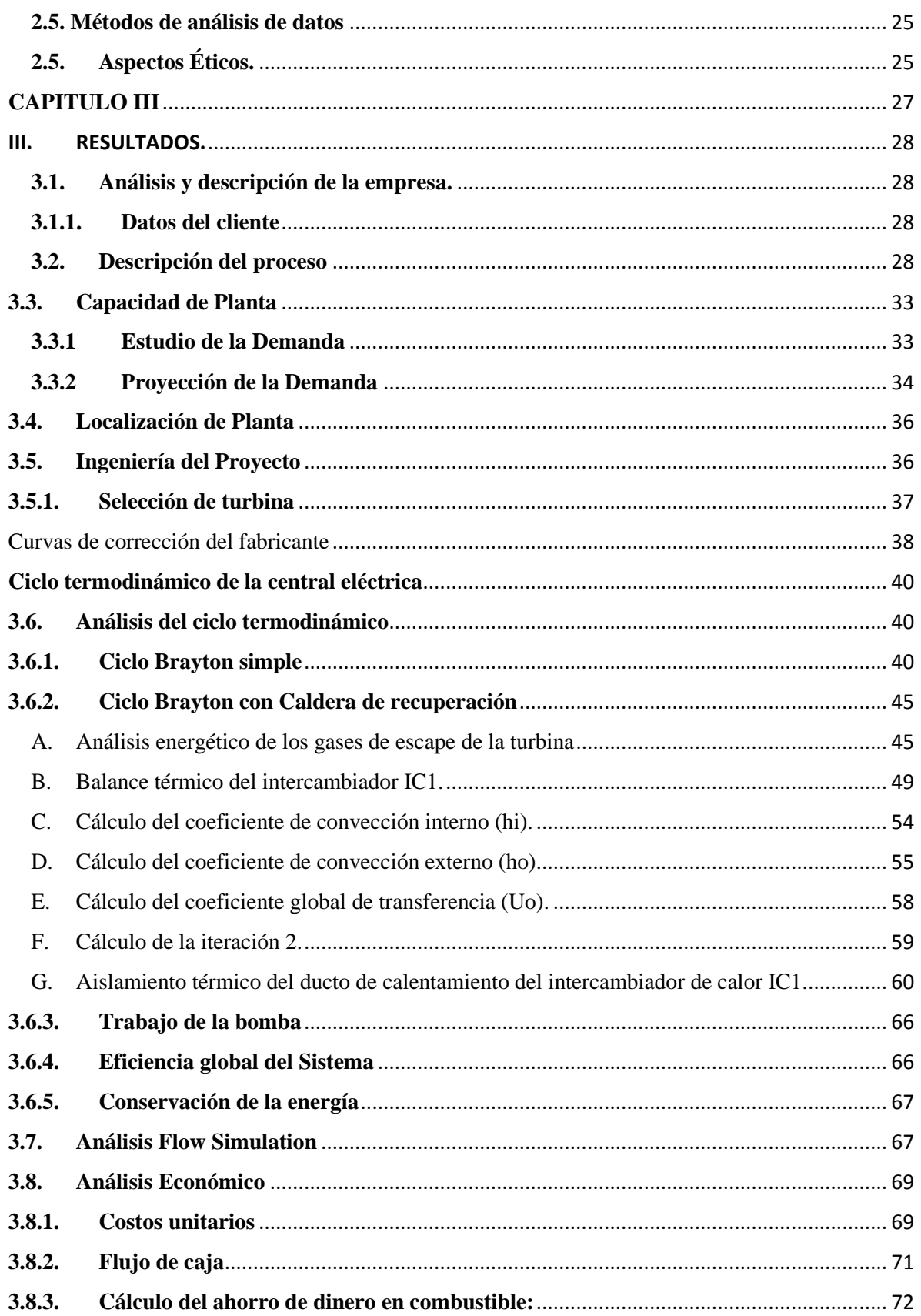

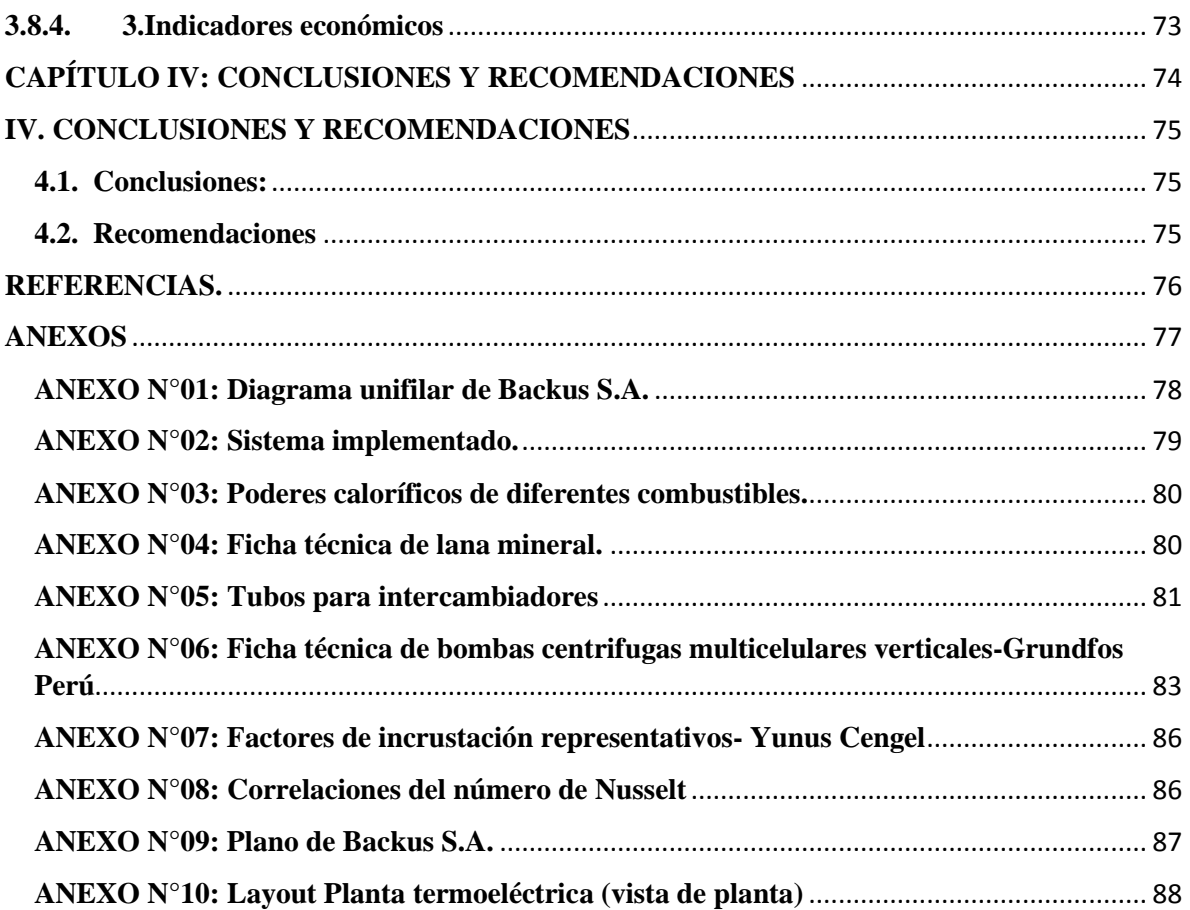

# <span id="page-9-0"></span>**CAPITULO I INTRODUCCIÓN**

#### <span id="page-10-0"></span>**I. INTRODUCCIÓN.**

#### <span id="page-10-1"></span>**1.1. Realidad Problemática.**

El trabajo deberá estudiar y evaluar las condiciones de sitio y mercado para conformar los requerimientos de diseño. Tomando esto como base se buscará una solución adecuada a que genere energía de forma eficiente y económicamente viable, que pueda abastecer de energía a la planta de Backus y Johnston

Por razones obvias el combustible será gas natural. Este ofrece múltiples ventajas ya que cumple un rol importante en la tarea de tener una matriz energética estable y diversa. Al ser un recurso disponible dentro del territorio es menos dependiente de los acontecimientos internacionales como variaciones de precio y crisis, lo que afecta en mayor medida a otros combustibles derivados del petróleo. El gas natural ofrece alto grado de certeza en cuanto a duración, disponibilidad del recurso y estabilidad de precio lo que minimiza el riesgo de la inversión o favorecen tanto al inversionista como al cliente final.

La Política Energética Nacional, además de promover el desarrollo de la generación eléctrica con el gas natural, habla de eficiencia, bajo impacto ambiental y bajas emisiones de carbono. El gas natural, ofrece ventajas sobre otros combustibles fósiles en cuanto a limpieza y emisiones.

#### <span id="page-10-2"></span>**1.2. Antecedentes.**

*Análisis energético, exergético y económico de un sistema de cogeneración: caso para una planta azucarera de San Pablo* (Llerena., 2018)*.* En esta investigación el autor propuso un sistema de cogeneración a partir de la utilización de una central termoeléctrica con cuatro turbina a gas para la generación de 148 MW y cuyos gases de escape a través de una caldera de recuperación de calor generarían 147 MW de vapor para el proceso de producción de azúcar en la empresa azucarera San Pablo. Para realizar el análisis técnico de la propuesta, se utilizó la primera y segunda ley de la termodinámica; además de ello se realizó un análisis económico, cuyo resultado en costos de producción de energía eléctrica y producción de vapor fueron de 0,105 y 0,0068 dólares/kwh respectivamente; pero que al cabo de 20 años, ésta disminuirá en un 30% y 5% debido a recuperación de la inversión en ese tiempo.

#### *Estudio de viabilidad y diseño de una planta de cogeneración para una industria cárnica* (Velasco, 2015)**.**

En el presente trabajo, el modelo termoeconómico de una central de cogeneración combinada de superestructura es estudió. El código "EES" de Engineering Equation Solver se utiliza para estudiar la mejora de la temperatura rendimiento, el impacto ambiental y el costo económico de la planta. Punto de diseño óptimo para Se obtiene la máxima producción de energía y agua, a través del desarrollo del modelo matemático de sistema separado y sistema de cogeneración combinado, en diferentes condiciones de operación. Además, economía Se desarrolla el modelo, incluido el costo de capital de cada unidad, el costo de combustible, el costo de operación y mantenimiento.

Llegó a la conclusión de que el sistema de cogeneración combinado puede ahorrar aproximadamente el 20,6% del costo total anual "TAC" en comparación con el sistema de producción de energía y agua por separado. La planta de cogeneración consiste en gas Turbina (GT), generador de vapor de recuperación de calor (HRSG), turbina de vapor (ST) y multiefecto – Thermo Sistema de desalación de compresores de vapor (MED-TVC).

#### <span id="page-11-0"></span>**1.3. Teorías Relacionadas al tema**

#### <span id="page-11-1"></span>**1.3.1. Ciclo Combinado**

El ciclo combinado se puede definir como la existencia de dos ciclos térmicos que se combinan en una misma planta. Esto se hace con el objetivo de aumentar la eficiencia, es decir, lograr una salida de potencia mayor por el mismo consumo de combustible en comparación con cada uno de los ciclos de manera individual.

Si la combinación de ciclos se hace con medios distintos se pueden lograr mejores resultados ya que se pueden aprovechar y complementar las distintas ventajas.

El ciclo a tratar es el ciclo combinado gas-vapor. Este ciclo consta de un ciclo superior de gas, llamado así porque opera a mayor temperatura, y un ciclo de vapor, o ciclo inferior, que opera a una temperatura menor. Ambos ciclos se combinan en la caldera recuperadora de calor o en el generador de vapor recuperador de calor.

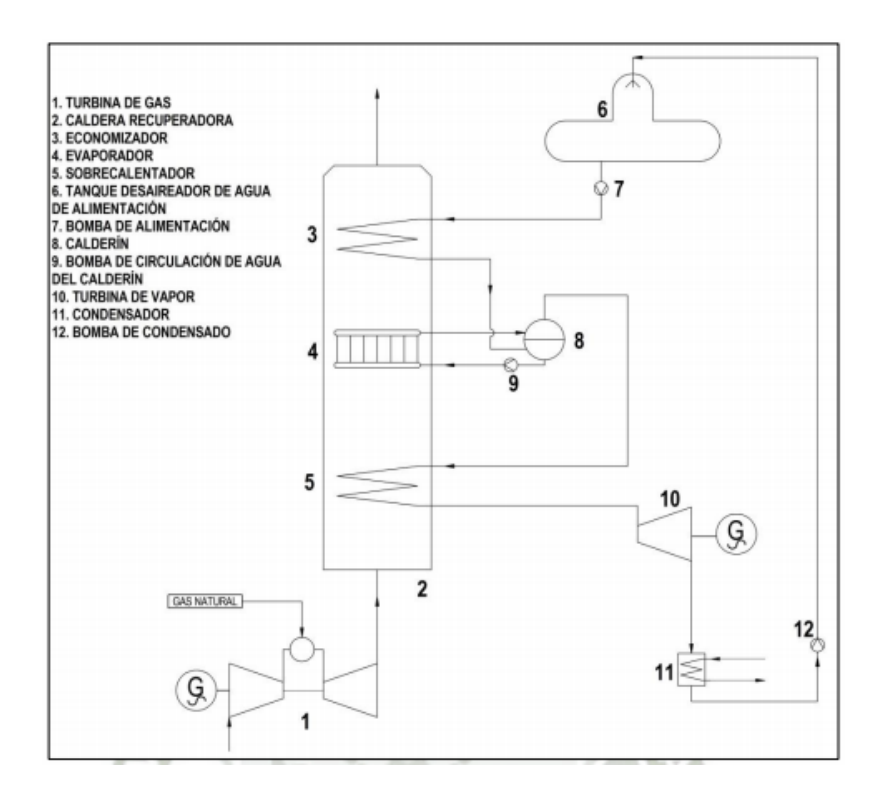

*Ilustración 1. Diagrama simplificado del ciclo combinado gas-vapor*

Como se puede observar en la ilustración 1 los gases de escape de la turbina de gas ingresan en la caldera recuperadora donde el calor residual, que en un ciclo simple se hubiera dejado escapar al medio ambiente, se utiliza para generar vapor sobrecalentado y servir de medio de trabajo a una turbina de vapor. La potencia adicional que se genera por este aprovechamiento del calor de los gases de escape es aproximadamente el 50% de la potencia generada por la turbina de gas.

La caldera recuperadora se puede dividir en tres secciones principales habiendo en algunos casos una cuarta. Después de haber sido elevada la presión a la presión de vapor vivo del proceso, por medio de una bomba de alimentación de agua, el agua ingresa a la primera sección que es el economizador donde el agua de alimentación se eleva hasta una temperatura cercana a la temperatura de evaporación. Luego pasa al evaporador para finalmente ser sobrecalentado a la temperatura de vapor vivo y poder ser expandido en la turbina de vapor. La cuarta sección es la de recalentamiento cuando se hace una extracción a la turbina de vapor para recalentar el mismo y volver a ser inyectado a la turbina, aprovechando más energía de los gases de escape.

El vapor expandido con una humedad máxima de hasta 16% [1] se condensa en un condensador y la bomba de condensado lo retorna al tanque des aireador de agua de alimentación.

#### <span id="page-13-0"></span>**1.3.2. Termodinámica Del Ciclo Combinado**

Los ciclos de potencia son difíciles de analizar si se consideran efectos complicados como la fricción y falta de tiempo para establecer situaciones de equilibrio durante el proceso.

Por ello es necesario mantener las complejidades a un nivel manejable y recurrir a ciclos idealizados que proporcionan una aproximación simplificada a expensas de un poco de precisión.

#### <span id="page-13-1"></span>**1.3.3. Ciclo De Gas**

El ciclo idealizado de la turbina a gas es el ciclo Brayton, llamado así en honor al ingeniero George Brayton (EE.UU. 1830 – 1892), quien introdujo el ciclo de presión constante con su motor de combustión a presión constante.

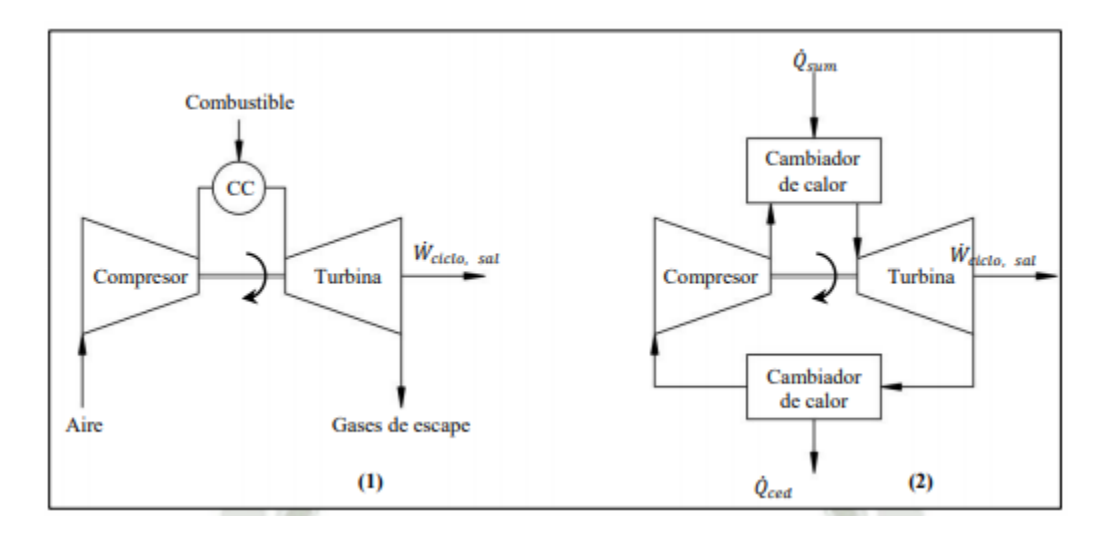

*Ilustración 2. Turbina de gas según el ciclo Brayton (1) abierto y (2) cerrado.*

Una turbina consta de un compresor donde el aire a presión atmosférica se comprime, para luego ingresar a una cámara de combustión. Los gases a alta temperatura y presión son, a continuación, expandidos en la turbina y finalmente liberados a la atmósfera. Este sería el ciclo abierto, pero también puede modelarse como un ciclo cerrado como se muestra en la Figura II-2.

El ciclo Brayton ideal consta así de cuatro procesos reversibles internamente (véase la Figura II-3):

- 1 a 2: Compresión adiabática (Compresor).
- 2 a 3: Suministro de calor a Presión constante.
- 3 a 4: Expansión adiabática (Turbina).
- 4 a 1: Cesión de calor a Presión constante.

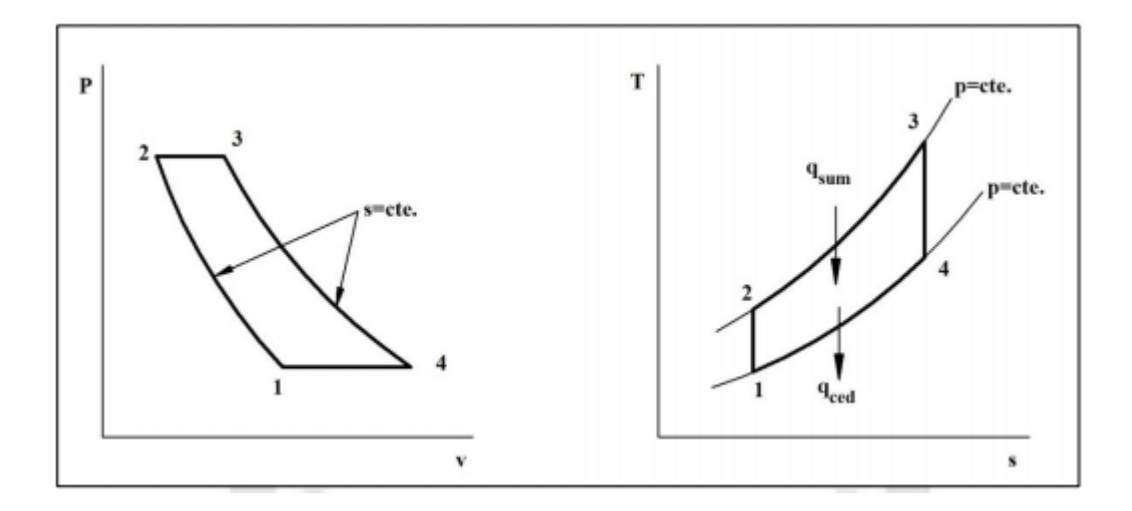

*Ilustración 3. Diagramas P-v y T-s del ciclo Brayton.*

Parte del trabajo de la turbina se utiliza para mover el compresor. La relación entre el trabajo del compresor y la turbina se llama relación de acoplamiento:  $wComp$ , ent/ wTurb, sal. Esta magnitud, en la práctica, oscila entre el 40 y 80%.

Aplicando la primera ley de flujo estable se puede determinar, en cada uno de los procesos, el calor y el trabajo transferido durante el ciclo.

Los procesos 1-2 y 3-4 son adiabaticos, por lo que  $P_2=P_3$  y  $P_4=P_1$ . Tenemos:

$$
\frac{T_1}{T_2} = \left(\frac{P_1}{P_2}\right)^{(k-1)}/k = \left(\frac{P_3}{P_4}\right)^{(k-1)}/k = \frac{T_3}{T_4}
$$

Para el proceso de calentamiento 2-3:

$$
q_H = h_3 - h_2
$$

Para el proceso de enfriamiento 4-1:

$$
q_L = h_1 - h_4
$$

En el compresor:

$$
w_c = h_1 - h_2
$$

En la turbina:

$$
w_T = h_3 - h_4
$$

La eficiencia térmica del ciclo Brayton ideal:

$$
n = \frac{w_{neto}}{q_H} = \frac{q_H - q_L}{q_H} = 1 - \frac{q_L}{q_H} = 1 - \frac{h_1 - h_4}{h_3 - h_2} = 1 - \frac{C_p(T_4 - T_1)}{C_p(T_3 - T_2)}
$$

#### <span id="page-16-0"></span>**1.3.4. Ciclo De Vapor**

El ciclo Rankine es el ciclo idealizado de vapor. Recibe su nombre en honor del ingeniero y físico William John Macquorn Rankine (Escocia, 1820 – 1872).

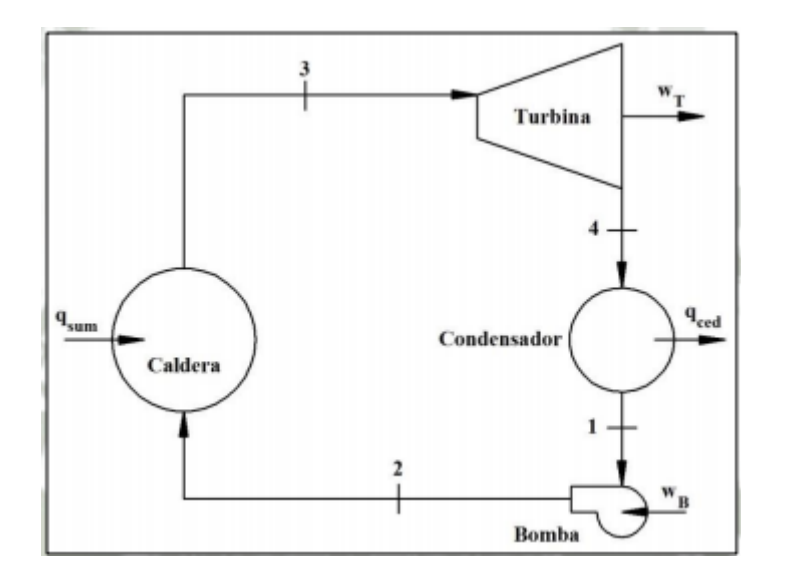

*Ilustración 4. Ciclo Rankine.*

La sustancia de trabajo que utiliza el ciclo Rankine es el agua. El líquido saturado a la salida del condensador es comprimido para ingresar a una caldera donde se entrega calor a presión constante. El vapor sobrecalentado ingresa a una turbina de vapor donde se expande generando trabajo para luego ingresar a un condensador donde se elimina el calor también a presión constante. La bomba sirve en alimentación de agua, da la presión necesaria para la transferencia de calor en la caldera y obtener el grado de

presión y temperatura necesaria para la turbina, así como en la generación del vacío del condensador.

Así el ciclo Rankine consta de cuatro procesos como se puede observar en la Figura II-5 y en el diagrama T-s de la Figura II-6:

- $\bullet$  1 a 2: Compresión isoentrópica en una bomba.
- 2 a 3: Suministro de calor a presión constante en una caldera con sobrecalentado.
- 3 a 4: Expansión adiabática en una turbina a vapor.
- 4 a 1: Cesión de calor a presión constante en un condensador

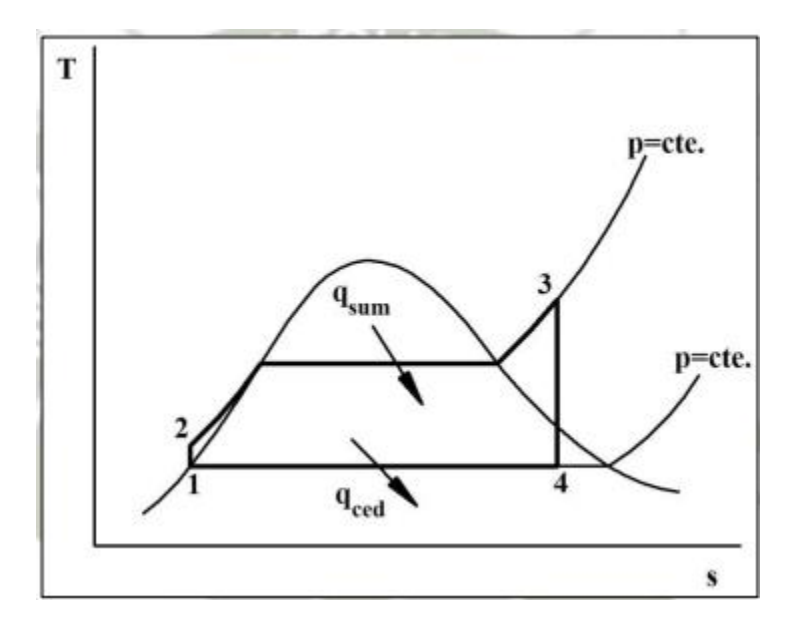

*Ilustración 5. Diagrama T-s del ciclo Rankine.*

#### <span id="page-17-0"></span>**1.4.Formulación Del Problema.**

¿Cuál será la configuración técnica de la planta de cogeneración para suministrar energía eléctrica y vapor a la planta Backus – Motupe?

#### <span id="page-17-2"></span><span id="page-17-1"></span>**1.5. Justificación del estudio.**

#### **Justificación Tecnológica**

Con los resultados de esta investigación se obtendrá un nuevo sistema de cogeneración para suministrar energía eléctrica y vapor para el autoconsumo de la empresa Backus. Este sistema utilizará la energía térmica concentrada en los gases de escape de la turbina de gas para generar vapor a través de una caldera de recuperación de calor, para que éste sea utilizado en el proceso de la planta.

#### <span id="page-18-0"></span>**Justificación Económica**

Al utilizar una caldera de recuperación de calor para obtener vapor, estamos ahorrando energía térmica adicional que se tendría que adicionar para generar vapor y de esta manera se ahorraría en la utilización de combustible adicional.

#### <span id="page-18-1"></span>**Justificación Social**

El Perú es un país en el que el sector energético viene desarrollándose de manera positiva esto trae como consecuencia el desarrollo de otras actividades de producción. Esta investigación tecnológica mejorará el desarrollo de la producción de la empresa Backus de Motupe ya que ésta generará energía eléctrica y de vapor para su autoconsumo.

#### <span id="page-18-2"></span>**Justificación Ambiental**

La planta de generación de energía eléctrica y de vapor tendrá emisiones de CO2 mínimas debido a que utilizará como combustible Gas Natural y los gases de escape ingresarán en una caldera de recuperación de calor, siendo estos atrapados en ella.

#### <span id="page-18-3"></span>**1.6.Hipótesis.**

No aplica

#### <span id="page-18-4"></span>**1.7.Objetivos.**

#### <span id="page-18-5"></span>**1.7.1. Objetivo general.**

Diseñar una central termoeléctrica con condiciones y parámetros referenciales a la empresa Agroindustrial Pomalca S.A.A.

#### <span id="page-18-6"></span>**1.7.2. Objetivos específicos.**

- Realizar un estudio de la demandad de energía.

- Determinar la capacidad de la central termoeléctrica.
- Seleccionar la turbina que se ajuste a las condiciones de operatividad.
- Elaborar un prediseño del sistema de vapor de la central termoeléctrica.

- Análisis de la viabilidad económica del proyecto mediante indicadores económicos.

# <span id="page-19-0"></span>**CAPITULO II MATERIAL Y MÉTODOS**

#### **II.MATERIAL Y MÉTODOS.**

#### <span id="page-20-0"></span>**2.1. Tipo y Diseño de Investigación.**

Tipo: Aplicada

Diseño: Investigación cuasi-experimental

#### <span id="page-20-1"></span>**2.2. Población y Muestra.**

Población y muestra: La empresa Backus - Motupe

#### <span id="page-20-2"></span>**2.3. Variables, Operacionalización.**

#### <span id="page-20-3"></span>**2.3.1.Variables.**

#### **Variables Independientes:**

- Demanda Eléctrica
- Potencia Instalada
- Demanda de Vapor

#### **Variables Dependientes:**

- Sistema de Generación Eléctrica
- Sistema de Cogeneración

### **2.3.2. OPERACIONALIZACIÓN DE VARIABLES.**

### **Tabla 1: OPERACIONALIZACIÓN DE VARIABLES.**

<span id="page-21-1"></span><span id="page-21-0"></span>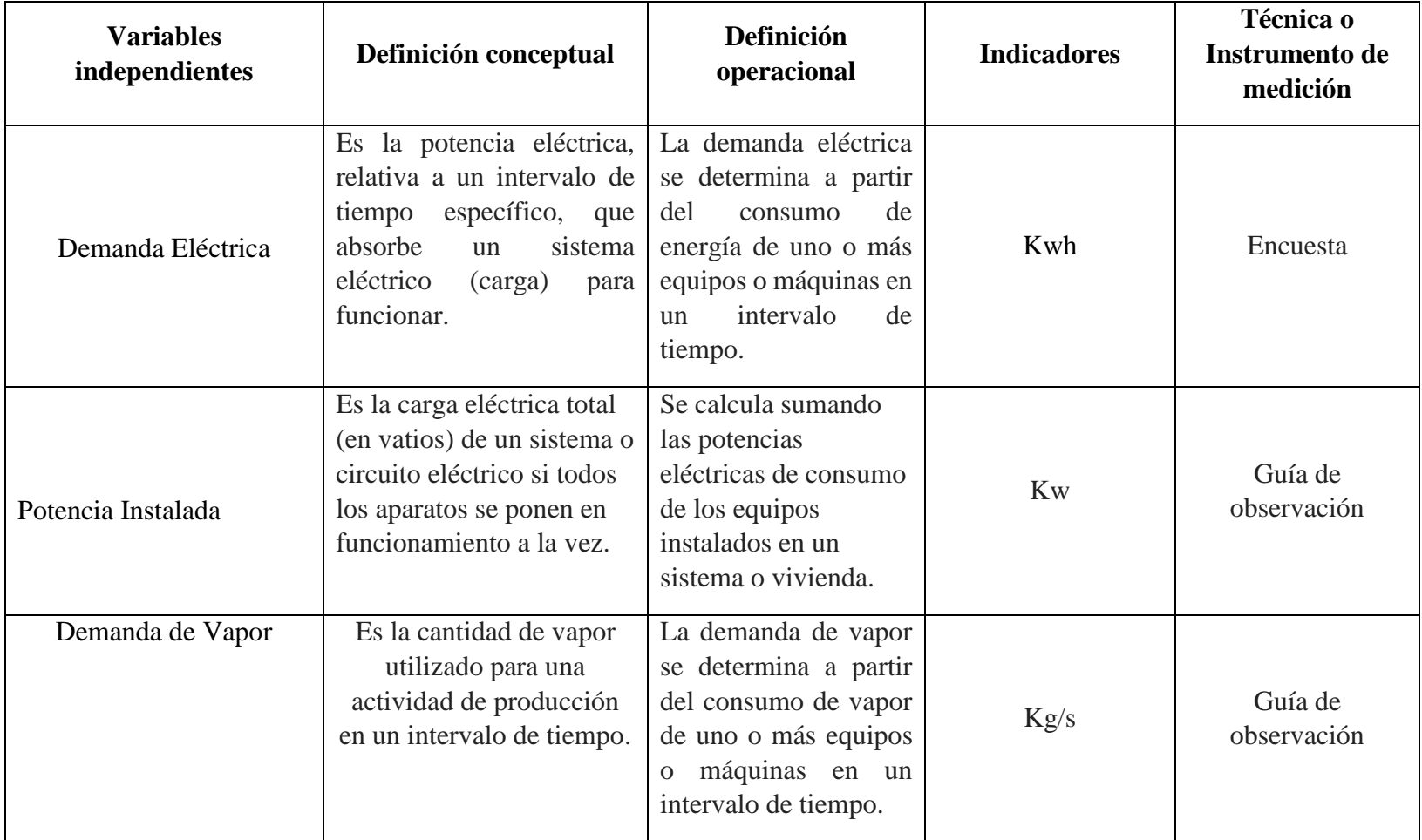

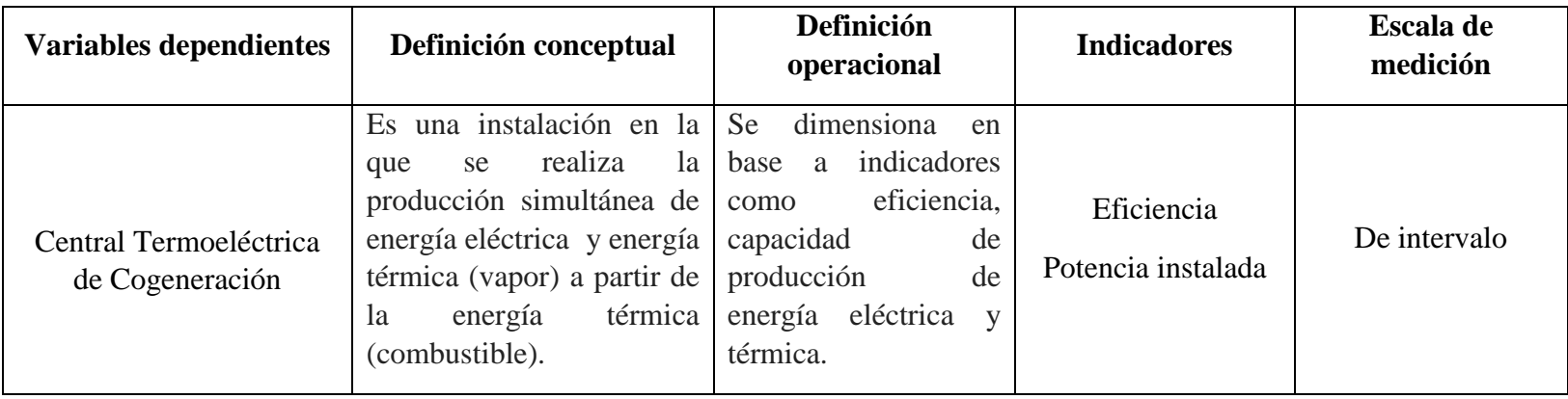

Fuente: Propia

#### <span id="page-23-1"></span><span id="page-23-0"></span>**2.4.Técnicas e Instrumentos de Recolección de Datos, Valides y Confiabilidad.**

#### **2.4.1. Técnicas de recolección de datos**

Con el objetivo de realizar una buena investigación, se desarrollaron técnicas de recolección de datos que ayude a obtener información muy importante y necesaria que nos ayude a cumplir con los objetivos de nuestra investigación. Estas técnicas se mencionan continuación.

- **a.** Revisión de bibliografía especializada: artículos científicos, tesis de ingeniería.
- **b.** Entrevistas a los jefes de planta y personal encargado de la producción.
- **c.** Observación: Determinación de los parámetros e indicadores energéticos de la planta.
- **d.** Cálculos analíticos.

#### <span id="page-23-2"></span>**2.4.2. Instrumentos de recolección de datos.**

Los instrumentos empleados para la recolección de datos fueron los siguientes:

- Laptop
- Celulares
- Cámara fotográfica
- Internet
- **•** Encuestas
- Instrumentos de medición

#### **A) Guías de Observación**

Como guías de observación para la documentación de datos la demanda de energía eléctrica y vapor.

#### <span id="page-23-3"></span>**B) Cuestionarios**

Se elaborarán cuestionarios para entrevistar a las personas encargadas del registro de producción de la planta.

#### **2.4.3. Validez y confiabilidad**

La validez de los valores logrados para las variables de solución se verificará comparándolos con datos de otras investigaciones similares.

#### <span id="page-24-0"></span>**2.5. Métodos de análisis de datos**

<span id="page-24-1"></span>Se utilizarán parámetros estadísticos elementales como la media aritmética y la distribución de frecuencia de los datos, tomando como referencia ciertos intervalos de tiempo (información diaria, mensual y anual). Se tendrá en cuenta también datos específicos para las campañas de baja y alta producción de la planta.

#### **2.5.Aspectos Éticos.**

Tendremos en cuenta los aspectos éticos de profesionalismo del colegio de ingenieros del Perú (CIP) y el código de ética de investigación de la Universidad Señor de Sipán como se muestra en los anexos N° 2 y N° 3.

**Código de Ética del colegio de ingenieros del Perú (CIP) aprobado en la iii sección ordinaria del congreso nacional de consejos departamentales del periodo 1998 – 1999 en la ciudad de Tacna 22, 23 y 24 de abril 1999.** 

**Art. 4 –** Los ingenieros reconocerán que la seguridad de la vida, la salud, los bienes y el bienestar de la población y del público en general, así como el desarrollo tecnológico del país dependen de los juicios, decisiones incorporadas por ellos o por su consejo, en dispositivos, edificaciones, estructuras, maquinas, productos y procesos. Por ninguna razón pondrán sus conocimientos al servicio de todo aquello que afecta la paz y la salud.

**Art. 12 –** Los ingenieros expresaran opiniones en temas de ingeniería solamente cuando ellas se basen en un adecuado análisis y conocimiento de los hechos, en competencia técnica suficiente y convicción sincera.

**Código de ética de la Universidad Señor de Sipán elaborado por la dirección de investigación, revisado por el área de planificación y desarrollo institucional – asesoría legal. Ratificado por el acuerdo de consejo universitario con resolución rectoral N° 0851 – 2017/USS**

Art. 7<sup>o</sup>: Son deberes éticos de los investigadores:

a) Autonomía.

- b) Responsabilidad.
- c) Profesionalismo.
- d) Compromiso con la sociedad.
- e) Supervisión.
- f) Desarrollo profesional.

**Art. 14º:** Respecto de los investigados y de lo investigado:

- a) Respetar las condiciones de salud, de integridad física, psicológica y moral de las personas o grupos que participan en el estudio.
- b) Solicitar y obtener el consentimiento expresado e informado de las personas sujetos investigación.
- c) Respetar la idiosincrasia y la cultura de los participantes en la investigación.
- d) Garantizar el bienestar de las personas, animales y plantas, como objeto de investigación.
- e) Garantizar el almacenamiento adecuado de la información obtenida para el estudio.
- f) Aplicar en todo momento los criterios de confidencialidad y anonimato.
- g) Presentar los resultados respetando las normas de Propiedad Intelectual.

# <span id="page-26-0"></span>**CAPITULO III RESULTADOS**

#### <span id="page-27-2"></span><span id="page-27-1"></span><span id="page-27-0"></span>**III. RESULTADOS.**

#### **3.1. Análisis y descripción de la empresa.**

#### **3.1.1. Datos del cliente**

La planta de Backus y Johnston ubicada en Motupe realiza 3.4 millones hl de producción anual. En esta moderna planta cervecera se produce marcas como: Cristal, Pilsen Callao, Cusqueña Dorada, Cusqueña Negra, Pilsen Trujillo, Fiesta Real, Guaraná Backus y Viva Backus. Y cuenta con certificaciones: ISO 9001, ISO 14001, OHSAS 18001, HACCP.

#### *Imagen 1- Planta de Backus y Johnston*

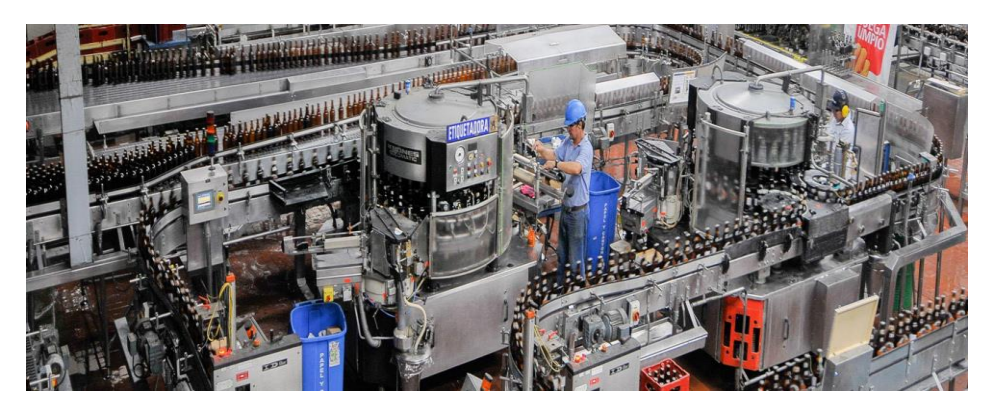

*Fuente 1 http://backus.pe/nosotros/plantas-y-distribuidoras/plantas/plantamotupe/.*

#### <span id="page-27-3"></span>**3.2.Descripción del proceso**

El proceso de elaboración de la Cerveza está constituido por las siguientes etapas las

cuales son:

*Imagen 2- Proceso de la elaboración de la cerveza*

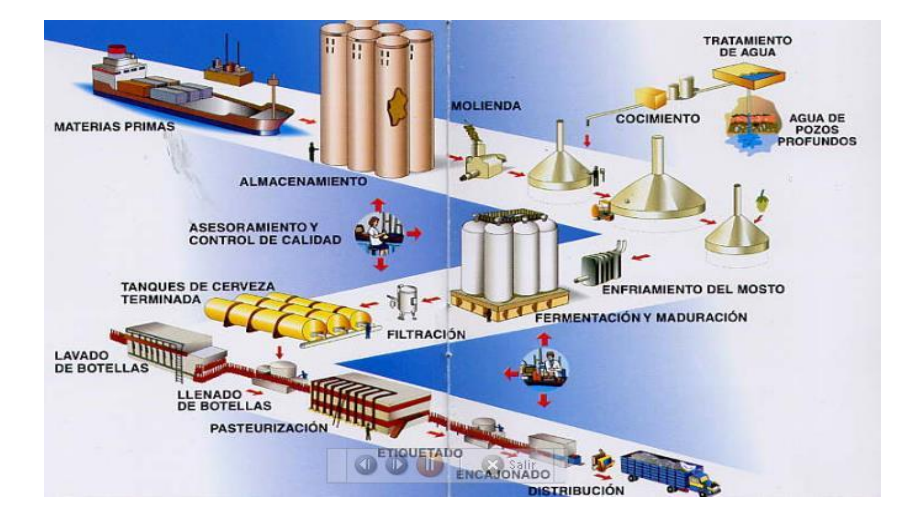

*Fuente 2 Ahorro de energía eléctrica en una industria cervecera como estrategia de excelencia operativa.*

#### **Materia prima**

La primera etapa inicia con la recepción de la materia *prima,* la cual proviene de calificados proveedores los cuales se encargan de limpiar y seleccionar la cebada, que luego hacen germinar, secan y finalmente tuestan para entregar la mejor malta. Por otro lado*,* se realiza la importación del lúpulo, la cual es una flor femenina que le da aroma y ese sabor característico a la cerveza.

#### **Tratamiento de agua**

Parte de materia prima que ingresa al proceso es el agua, la cual es tratada en planta de la más alta tecnología.

#### **Almacenamiento**

La malta es almacenada en silos especialmente diseñados para garantizar y mantener permanentemente la calidad de esta importante materia prima.

#### **Molienda**

Los granos son adecuados previamente para conseguir la humedad especificada para

el proceso y después se muelen en equipos de alta tecnología que garantizan una granulometría adecuada. La malta molida se almacena en tolvas de alimentación y está lista para ser usada.

#### **Cocimiento**

Se realiza con pailas de acero inoxidable permiten procesar la malta y el lúpulo para elaborar el mosto cervecero.

#### **Enfriamiento del mosto**

En esta etapa el mosto es enfriado hasta 8ºC para luego ser fermentado en tanques de acero inoxidable cilindro - cónicos.

#### **Fermentación y maduración**

Los tanques cilindro cónicos nos permiten realizar el proceso de fermentación del mosto y la maduración de la cerveza en forma óptima.

#### **Filtración**

Luego de casi 21 días, la cerveza está prácticamente lista. Con la filtración se eliminan todas las materias insolubles y se le da la brillantez característica de las cervezas

#### **Envasado**

Se realiza con pailas de acero inoxidable permiten procesar la malta y el lúpulo para elaborar el mosto cervecero.

#### **Llenado de botellas**

Cuentan con modernas llenadoras para botellas de vidrios, envases de aluminio y barriles chopp. A velocidades de más de 500 botellas por minuto; Menos de un segundo después de la llenadora, la máquina coronadora tapa la botella herméticamente.

#### **Pasteurización**

La cerveza envasada en pasteurizada mediante duchas de agua caliente que elevan su temperatura hasta los 60°C, para garantizar su estabilidad biológica.

#### **Etiquetado e identificación**

Cada una de las botellas será etiquetada e identificadas.

#### **Encajonado**

Las botellas de cerveza son ahora colocadas en sus respectivas cajas, ya sean de plástico o de cartón, según el cliente y su punto de destino.

#### **Distribución**

Las cajas son apiladas sobre plataformas de madera denominadas "pallets".

#### **Servicios Industriales o Planta de fuerza.**

Es el área encargada del control y mantenimiento de los servicios para la producción de cerveza y malta. Esta área la componen 6 sistemas que funcionan dentro de toda la planta, los cuales son:

- Sistema de Frio
- Sistema de Vapor
- Sistema de CO2

#### **Sistema de Vapor**

Es el responsable de realizar las operaciones para suministrar vapor a los diferentes clientes internos dentro de los parámetros requeridos.

#### **Descripción del proceso**

Inicia en un tanque de precalentamiento (tanque G), en el que se recolecta el condensado proveniente de la condensación del vapor de agua utilizado en los diferentes procesos de Planta, allí se completa el volumen que no retornó como condensado, con agua procedente de la Planta de Tratamiento de Agua y toda ella será utilizada como agua de alimentación para calderas.

El agua y condensado obtenido, son almacenados en un tanque y es ahí **precalentado hasta 90ºC** con vapor para evitar choques térmicos por diferencia de temperaturas. El agua y el condensado ya mezclados, se dirigen hacia los tanques desgasificadores en los cuales se disminuye el contenido de oxígeno en el agua de alimentación de calderas a través de una torre desgasificadora. Esta utiliza vapor en contra flujo eliminando el oxígeno del agua proveniente del tanque de precalentamiento a fin de disminuir la corrosión en las calderas.

Después, el agua sigue su recorrido introduciéndose en la caldera o generador de vapor: caldera (**60000lb/h**). El vapor de alta presión es generado con una presión de **570 psig** y una temperatura de **380ºC**, el cual es distribuido a través de un manifold de alta presión para el consumo de la planta.

- Sistema de Aire
- Sistema Eléctrico

*Imagen 3- Diagrama del sistema de vapor*

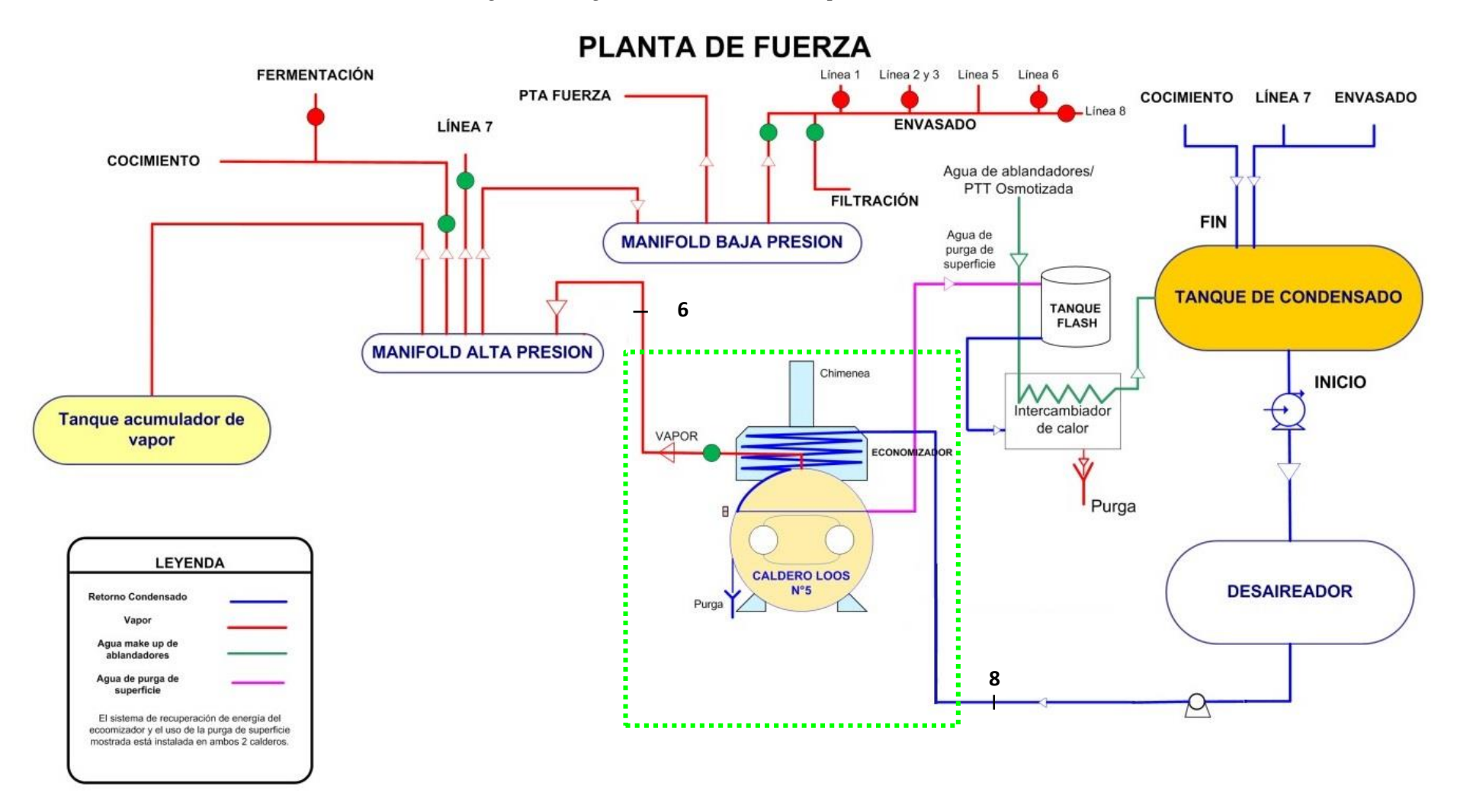

*Fuente 3 Ahorro de energía eléctrica en una industria cervecera como estrategia de excelencia operativa.*

#### <span id="page-32-1"></span><span id="page-32-0"></span>**3.3.Capacidad de Planta**

#### **3.3.1 Estudio de la Demanda**

Los datos del estudio de la demanda corresponden al cliente libre UNIÓN DE CER PER BACKUS Y JOHNSTON S.A.A ubicado en av. Ricardo Bentin Mujica 01101 cent Motupe, estos se muestran en la tabla 01.

| Empresa    | Precio de<br>Potencia<br>Hora Punta<br>$(S/\mathrm{kW}.\mathrm{h})$ | Precio de energía activa<br>$(\text{ctm. s/.} / \text{kw.h})$ |                        | Máxima<br>demanda leída<br>(mw) |
|------------|---------------------------------------------------------------------|---------------------------------------------------------------|------------------------|---------------------------------|
|            |                                                                     | Hora<br>Punta                                                 | Hora fuera<br>de punta | Hora<br>Punta                   |
| <b>ELN</b> | 49.19                                                               | 18.17                                                         | 14.82                  | 3.84                            |
| <b>ELN</b> | 47.65                                                               | 18.3                                                          | 15.06                  | 3.98                            |
| <b>ELN</b> | 47.55                                                               | 18.3                                                          | 15.06                  | 3.80                            |
| <b>ELN</b> | 46.34                                                               | 18.31                                                         | 15.07                  | 3.88                            |
| <b>ELN</b> | 43.73                                                               | 18.35                                                         | 15.11                  | 3.92                            |
| <b>ELN</b> | 42.86                                                               | 17.56                                                         | 14.46                  | 4.02                            |
| <b>ELN</b> | 42.81                                                               | 17.53                                                         | 14.44                  | 4.06                            |
| <b>ELN</b> | 36.85                                                               | 17.21                                                         | 14.15                  | 4.05                            |
| <b>ELN</b> | 36.85                                                               | 17.21                                                         | 14.15                  | 4.21                            |
| <b>ELN</b> | 35.1                                                                | 16.82                                                         | 13.79                  | 4.17                            |
| <b>ELN</b> | 35.02                                                               | 16.74                                                         | 13.72                  | 4.12                            |
| <b>ELN</b> | 33.94                                                               | 15.95                                                         | 13.08                  | 4.22                            |

 *Tabla 2 Información del consumo energético de cliente libre*

*Fuente: http://srvgart07.osinerg.gob.pe/SICLI/UI/FichaClienteLibre.aspx*

Como se visualiza en la tabla 01 la máxima demanda es de 4,22 MW que corresponde al mes de diciembre. La información recolectada se puede encontrar en la página de Osinerming de clientes libres.

#### <span id="page-33-0"></span>**3.3.2 Proyección de la Demanda**

La demanda actual se proyecta para 20 años de funcionamiento de la central termoeléctrica, se usó la hoja de cálculo para agilizar este proceso, los pasos que se siguieron se describen a continuación:

#### **A. Se calcula la tasa de crecimiento acumulado:**

El crecimiento acumulado (TCAC) es un término que se emplea para describir un porcentaje de aumento durante un periodo de tiempo determinado. Para poder calcular la TCAC, necesitarás unos cuantos valores esenciales, como el valor inicial (SV), el valor final (FV) y el periodo de tiempo(T) con el que deseas medir el crecimiento.

$$
TCAC = \left(\frac{FV}{SV}\right)^{\frac{1}{T}} - 1
$$

Los resultados se muestran en la siguiente tabla:

| <b>Meses</b>   | Demanda |
|----------------|---------|
| 1              | 3.84    |
| $\overline{c}$ | 3.98    |
| 3              | 3.80    |
| $\overline{4}$ | 3.88    |
| 5              | 3.92    |
| 6              | 4.02    |
| 7              | 4.06    |
| 8              | 4.05    |
| 9              | 4.21    |
| 10             | 4.17    |
| 11             | 4.12    |
| 12             | 4.22    |
| <b>TASA</b>    | 0.85%   |

 *Tabla 3 Calculo de la tasa acumulativa*

*Fuente 4 Elaboración propia*

**B. Factor multiplicativo:**

Es un valor obtenido a partir de la tasa acumulativa y el periodo en que se desea conocer la proyección, se define por:

$$
Fm = (1+i)^n
$$

El factor de cada periodo se multiplicará por el valor inicial en este caso es la demanda del mes 12, se efectúan los cálculos en Excel:

| #              | <b>Meses</b> | Factor | Proyección |
|----------------|--------------|--------|------------|
| $\mathbf{1}$   | 13           | 1.01   | 4.26       |
| $\overline{2}$ | 14           | 1.02   | 4.29       |
| 3              | 15           | 1.03   | 4.33       |
| $\overline{4}$ | 16           | 1.03   | 4.36       |
| 5              | 17           | 1.04   | 4.40       |
| 6              | 18           | 1.05   | 4.44       |
| 7              | 19           | 1.06   | 4.48       |
| 8              | 20           | 1.07   | 4.51       |
| 9              | 21           | 1.08   | 4.55       |
| 240            | 252          | 7.61   | 32.10      |

 *Tabla 4 Proyección de la demanda*

*Fuente 5 Elaboración propia*

El número 240 se obtiene de multiplicar los doce meses del año por los 20 años de pronóstico. Como se pude observar en la **tabla 03** la demanda proyectada es de 32,61 MW aproximadamente es decir se espera un alto crecimiento en la producción, esto en un futuro se realizará con la creación de nuevas líneas o cadenas dependiendo de la decisión de la empresa, la central no se diseñara para esta demanda proyectada porque actualmente la potencia contratada es de solo 5MW y la potencia sobrante seria 27,5 MW que no se podría inyectar a la red porque existe una sobre oferta de energía en el Perú en estos momentos.

Por lo tanto, se plantea cubrir la demanda actual con una planta termoeléctrica; la turbina que se deberá seleccionar debe tener una potencia cercana o igual a 5MW.

#### <span id="page-35-0"></span>**3.4. Localización de Planta**

La central térmica debe estar lo más cerca al centro de producción por lo cual se dispone de terreno propio de la empresa que cuenta con 79 hectáreas de terreno aproximadamente como se muestra a continuación:

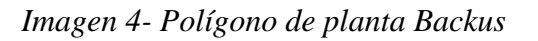

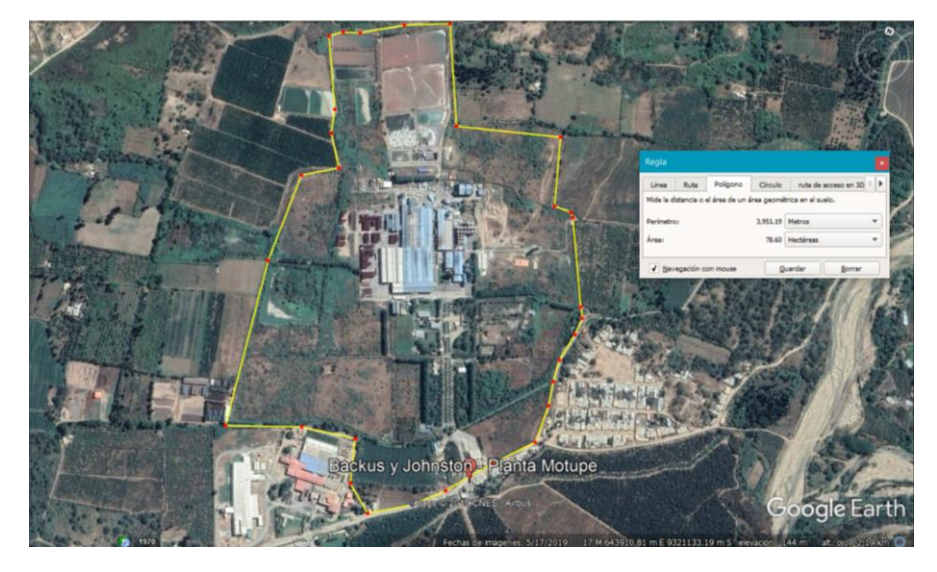

*Fuente 6 Google Earth*

Para la instalación se muestra una sección de 2 hectáreas en el frente de la planta Backus de ser necesaria más área se utilizará parte del terreno restante.

*Imagen 5- Polígono de ubicación de la central termoeléctrica.*

<span id="page-35-1"></span>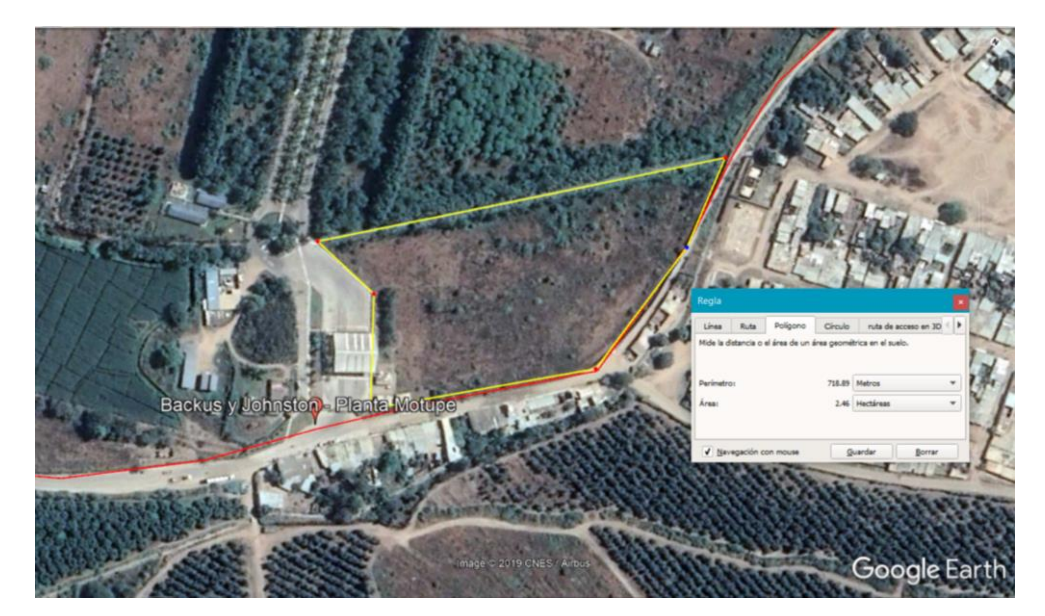

*Fuente 7 Google Earth*
## **3.5.1. Selección de turbina**

Las turbinas más comerciales en el Perú proceden de la empresa Siemens, por lo cual en este trabajo se utilizará su catálogo:

*Imagen 6- Gamas de turbinas Siemens a gas.*

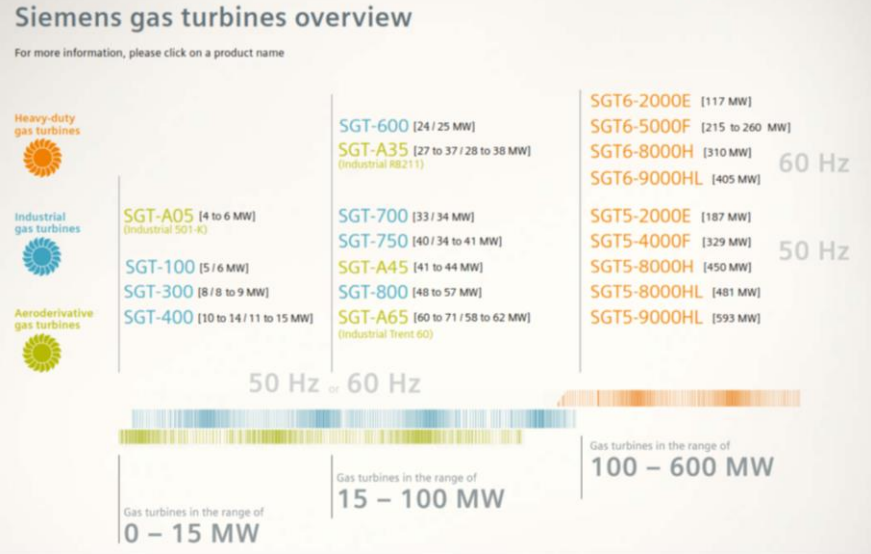

*Fuente 8 Catalogo interactivo de turbinas Siemens.*

Para la potencia requerida se utilizará la gama SGT-A05, las turbinas dentro de esta gama se muestran en la siguiente tabla:

|                                 | <b>SGT-A05 KB5S</b>                                                                                                    | <b>SGT-A05 KB7S</b> | <b>SGT-A05 KB7HE</b> |  |
|---------------------------------|----------------------------------------------------------------------------------------------------|---------------------|----------------------|--|
| <b>Power Output</b>             | 4.0 MW(e)                                                                                                    | 5.4 MW(e)           | 5.8 MW(e)            |  |
| Fuel                            | Natural gas, liquid fuel, dual fuel; other fuels on request; automatic<br>changeover from primary to secondary fuel at any load |                     |                      |  |
| <b>Frequency</b>                | 50/60 Hz                                                                                                    | 50/60 Hz            | 50/60 Hz             |  |
| <b>Gross Efficiency</b>         | 29.7%                                                                                                    | 32.3%               | 33.2%                |  |
| <b>Heat Rate</b>                | 12,137 kJ/KWh                                                                                                    | 11.152 kJ/kWh       | 10,848 kJ/kWh        |  |
| <b>Turbine Speed</b>            | 14,200 rpm                                                                                                    | 14,600 rpm          | 14,600 rpm           |  |
| <b>Pressure Ratio</b>           | 10.3 : 1                                                                                                    | 13.9 : 1            | 14.0:1               |  |
| <b>Exhaust mass flow</b>        | 15.4 kg/s                                                                                                    | 21.3 kg/s           | 21.4 kg/s            |  |
| <b>Exhaust Temperature</b>      | 560 °C (1,040 °F)                                                                                                    | 494 °C (921 °F)     | 522 °C (972 °F)      |  |
| <b>NO<sub>x</sub></b> emissions | $\leq$ 25 ppmvd at 15% O2 on fuel gas (with DLE)                                                                                |                     |                      |  |

*Imagen 7- Ficha técnica - Gama SGT AO5-Siemens.*

*Fuente 9 Catalogo SGT-A05 (Industrial 501) Aeroderivative Gas Turbine.*

Como se puede apreciar la turbina SGT-A05 KB 7S tiene una potencia de salida de 5,4 MW siendo la que más aproxima a la demanda requerida, por ende, se utilizara esta máquina para la implementación de la central.

*Imagen 8- Turbina SGT-A05 KB 7S -Siemens.*

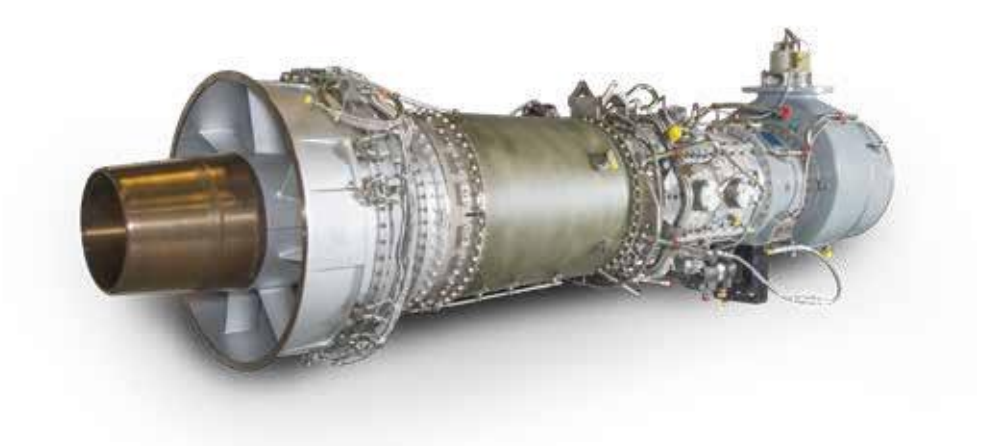

*Fuente 10 Catalogo SGT-A05 (Industrial 501) Aeroderivative Gas Turbine.*

Las curvas características de la turbina se muestran a continuación:

Curvas de corrección del fabricante

Los datos de fabricante se ajustarán a las condiciones de funcionamiento o condiciones de sitio por medio de las curvas de corrección proporcionadas por el fabricante:

• Temperatura del aire:  $25 \degree C$ 

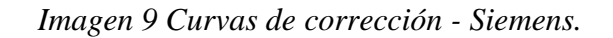

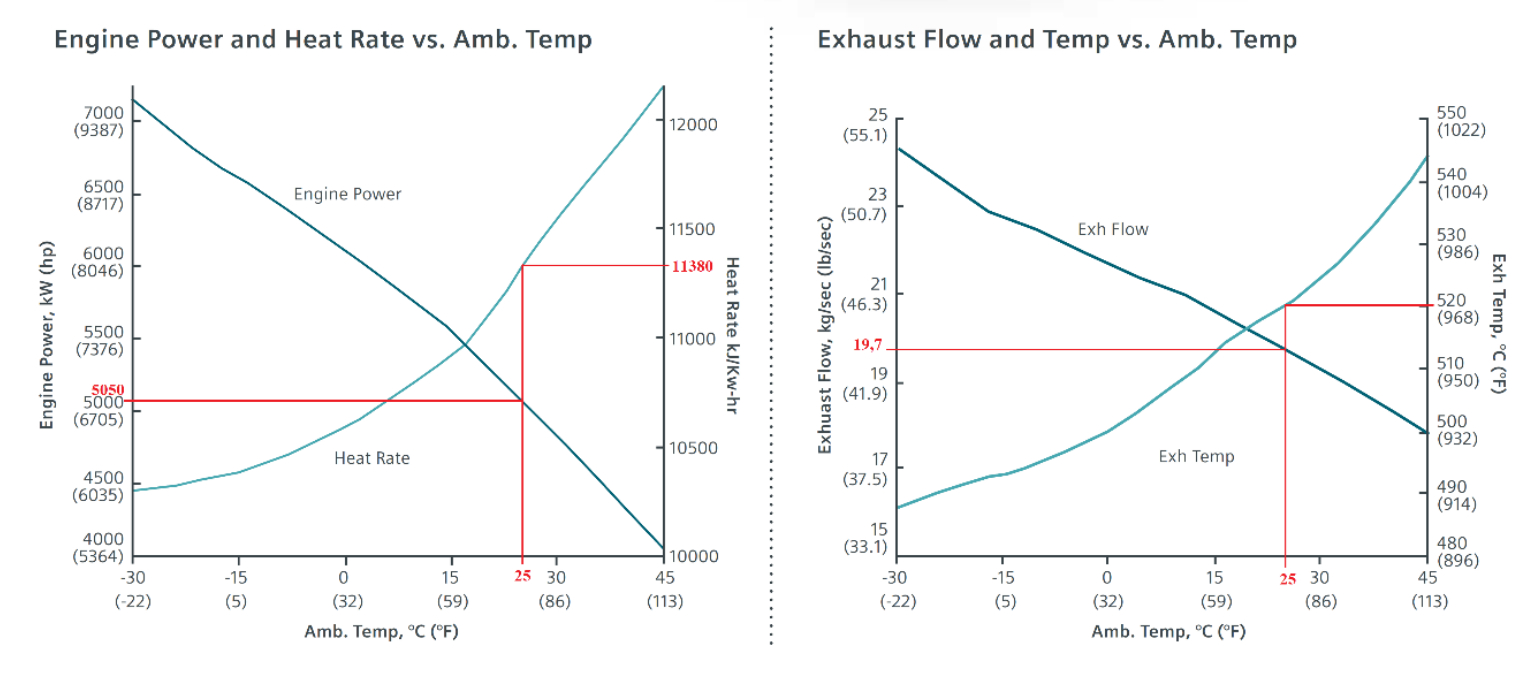

*Fuente 11 Catalogo SGT-A05 (Industrial 501) Aeroderivative Gas Turbine.*

Los valores corregidos son los siguientes:

- Engine power: Potencia neta =  $5050$  KW
- Exhaust Flow: Flujo másico de escape = 19,7 Kg/sec
- $\bullet$  Heat rate: consumo especifico (Hr)= 11380 kJ/Kw-hr
- Exhaust temperature: Temperatura de escape =  $520^{\circ}$ C

#### **Ciclo termodinámico de la central eléctrica**

El ciclo Brayton con una caldera de recuperación define la central termoeléctrica que se propone para satisfacer la demanda de la empresa Backus, la estructura del ciclo se presenta en la siguiente imagen:

*Imagen 10 Ciclo termodinámico.*

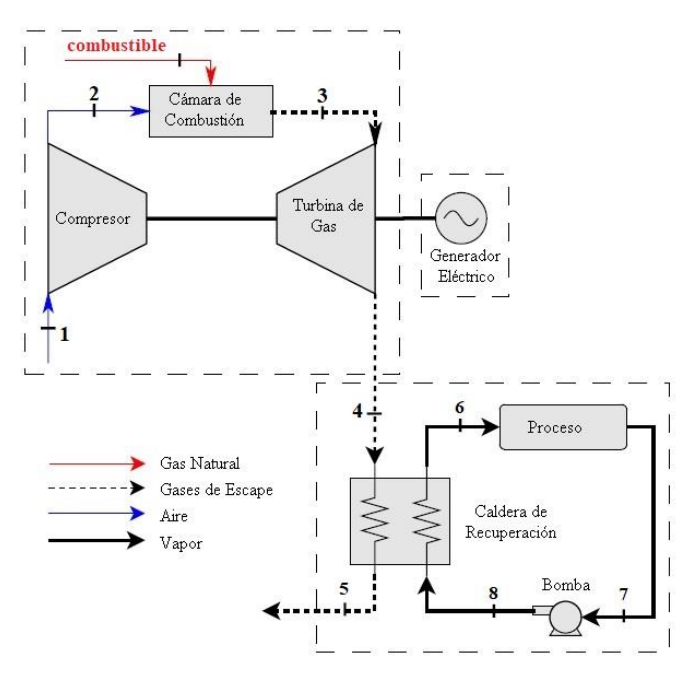

*Fuente 12 Energetic, exergetic and economic analysis of a cogeneration system: Case for a sugarcane plant of São Paulo*

En este trabajo se analiza la posibilidad de cambiar la caldera convencional que produce el vapor (ver Imagen 6) por una turbina de gas y una caldera de recuperación como se muestra en la Imagen 13.

#### **3.6.Análisis del ciclo termodinámico**

#### **3.6.1. Ciclo Brayton simple**

La **eficiencia teórica del ciclo**:

$$
n_{c.gas} = \frac{3600}{Hr} = \frac{3600}{11380}
$$

$$
n_{c.gas} = 31,634\%
$$

El **calor aportado al ciclo** es:

$$
Q_{GT} = \frac{w_{Net.GT}}{\eta} = \frac{5050 \text{ kW}}{0,316}
$$

$$
Q_{GT} = 15963{,}611 \text{ kW}
$$

El **flujo masico de combustible** es, teniendo en cuenta que el combustible será gas natural el poder calorífico se tomará de acuerdo a la siguiente tabla y asumiendo una eficiencia del 98% del combustible:

 *Tabla 5 Combustibles - Valores caloríficos más altos y más bajos* **PODERES CALORIFICOS** 

|                    |                   |            | kWh/l  | kWh/kg | $GJ/t=MJ/kg$ (*)     |
|--------------------|-------------------|------------|--------|--------|----------------------|
| <b>FASE</b><br>GAS | Gas natural (0°C) | <b>PCS</b> | 0,0117 | 15,75  | 56,69                |
|                    | <b>GNC</b>        | <b>PCS</b> | 2,50   | 15,75  | 56,69                |
|                    | <b>GNL</b>        | <b>PCS</b> | 6,79   | 15,75  | 56,69                |
| <b>Adript</b>      | Gasóleo           | <b>PCS</b> | 10,26  | 12,14  | 43,71                |
|                    | Gasolina          | <b>PCS</b> | 9,23   | 12,39  | 44,60                |
| FASE               | <b>GLP</b>        | <b>PCS</b> | 7,73   | 13,80  | 49,68                |
|                    |                   |            |        |        | $(*)$ 1 kWh = 3,6 MJ |

*Fuente 13 Asociación Ibérica de gas natural para la movilidad y Sedigas*

$$
\dot{m}_{GN} = \frac{\dot{Q}_{GT}}{PCI_{CH_4}} * \frac{1}{n_{comb.}} = \frac{15\,963,611\,\text{KW}}{56\,690\,\frac{kj}{kg}} * \frac{1}{0.98} = 0.33\,\text{kg/s}
$$

El **modelamiento del sistema** se realizará a tendiendo a una eficiencia del compresor del 80% y 90% en el caso de la turbina, con relación de presión de 13,9 a 1:

### **Proceso 1-2**

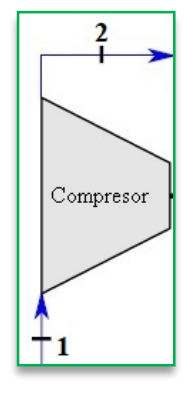

 $T_1 = 298,15 \text{ K}$  $h_1 = 298,18 \text{ kj/kg}$  $P_{r1} = 1,3543$ 

$$
P_{r2} = \frac{P_2}{P_1}(P_{r1}) = (13,9)(1,3543) = 18,825
$$

Se interpola para determinar la  $\mathrm{T}_2$ y la  $\mathrm{h}_{\mathrm{2s}}$ 

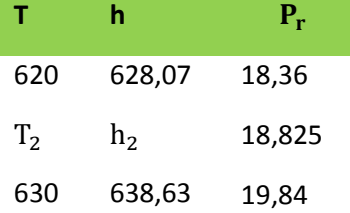

Para T<sub>2</sub>

$$
\frac{630 - 620}{T_2 - 620} = \frac{19,84 - 18,36}{18,825 - 18,36}
$$

$$
T_2 = 623,14 \text{ K}
$$

Para  $h_{2s}$ 

$$
\frac{638,63 - 628,07}{h_{2s} - 628,07} = \frac{19,84 - 18,36}{18,825 - 18,36}
$$

$$
h_{2s} = 631,39 \text{ kj/kg}
$$

$$
n_{comp} = \frac{h_{2s} - h_1}{h_{2a} - h_1}
$$

$$
0,8 = \frac{631,39 \text{ kj/kg} - 298,18 \text{ kj/kg}}{h_{2a} - 298,18 \text{ kj/kg}}
$$

$$
h_{2a} = 731,688 \text{ kj/kg}
$$

**Proceso 2-3**

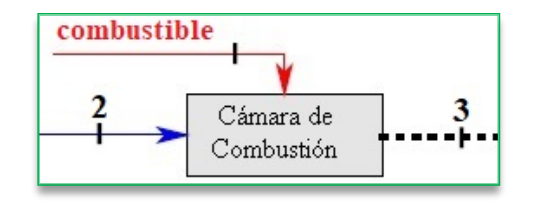

Datos:

 $\dot{m}_3 = 0.287$  kg/s

 $Q_{GT} = 15963,611 \text{ kW}$ 

 $P_{r3} = 134,608$ 

Se interpola para determinar la  $\mathrm{T}_3$ y la  $\mathrm{h}_3$ 

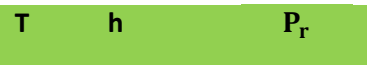

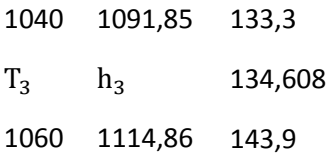

Para T<sub>3</sub>

$$
\frac{1060 - 1040}{T_3 - 1040} = \frac{143,9 - 133,3}{134,608 - 133,3}
$$

$$
T_3 = 1042,47 \text{ K}
$$

Para $\mathbf{h}_3$ 

$$
\frac{1114,86 - 1091,85}{h_3 - 1091,85} = \frac{143,9 - 133,3}{134,608 - 133,3}
$$

$$
h_3 = 1094,69 \text{ kj/kg}
$$

**Proceso 3-4**

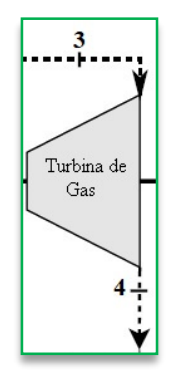

Datos:

$$
T_4 = 520 \,^{\circ}\text{C} = 793,15 \, \text{K}
$$
\n
$$
\dot{m}_3 = 19,7 \, \text{kg/s}
$$
\n
$$
h_{4s} = 523,63 \, \text{kj/kg}
$$
\n
$$
P_{r4} = 9,684
$$

$$
P_r = \frac{P_3}{P_4} = \frac{P_{r3}}{P_{r4}} = 13,9
$$
  
\n
$$
P_{r3} = P_r(P_{r4}) = 13,9(9,684)
$$
  
\n
$$
P_{r3} = 134,6076
$$
  
\n
$$
n_{tub} = \frac{h_3 - h_{4a}}{h_3 - h_{4s}}
$$
  
\n
$$
0,85 = \frac{1094,689 \text{ kj/kg} - h_{4a}}{1094,689 \text{ kj/kg} - 523,63 \text{ kj/kg}}
$$

43

## $h_{4a} = 580,736 \text{ kj/kg}$

Una vez encontradas las entalpias del sistema se procede a calcular los trabajos en el sistema:

$$
W_{\text{compression}} = h_{2a} - h_1
$$
  

$$
W_{\text{compression}} = (714,688 - 298,18) \text{ kj/kg}
$$
  

$$
W_{\text{compression}} = 416,508 \text{ kj/kg}
$$

 $W_{\text{turbina}} = h_3 - h_{4a}$  $W_{\text{turbina}} = (1094,688 - 580,736) \text{ kj/kg}$  $W_{\text{turbina}} = 513,953 \text{ kj/kg}$ 

 $q_{in} = h_3 - h_{2a}$  $q_{in} = (1094,688 - 714,688)$  kj/kg  $q_{in} = 380,001 \text{ kj/kg}$ 

 $q_{\text{out}} = h_{4a} - h_1$  $q_{\text{out}} = (580, 736 - 298, 18)$  kj/kg  $q_{\text{out}} = 282,556 \text{ kj/kg}$ 

$$
W_{\text{neto}} = W_{\text{turbina}} - W_{\text{compression}}
$$
  
\n
$$
W_{\text{neto}} = (513,953 - 416,508) \text{ kj/kg}
$$
  
\n
$$
W_{\text{neto}} = 97,445 \text{ kj/kg}
$$
  
\n
$$
r_{\text{c.I.}} = \frac{W_{\text{compression}}}{W_{\text{turbina}}} = \frac{410,1623 \text{ kj/kg}}{485,401 \text{ kj/kg}} = 0,845
$$

$$
n_{\text{térmica real}} = \frac{W_{\text{neto}}}{q_{\text{in}}} = \frac{97,445 \text{ kj/kg}}{380,001 \text{ kj/kg}} = 0.256 = 25,64\%
$$

Hasta este punto se calcula la eficiencia del ciclo Brayton real sin regeneración, la diferencia del 6% que se aprecia en la eficiencia es a causa de las irreversibilidades

del sistema, además del uso de las suposiciones del aire estándar en los gases de escape de la turbina. siendo estos una mezcla y no solamente aire.

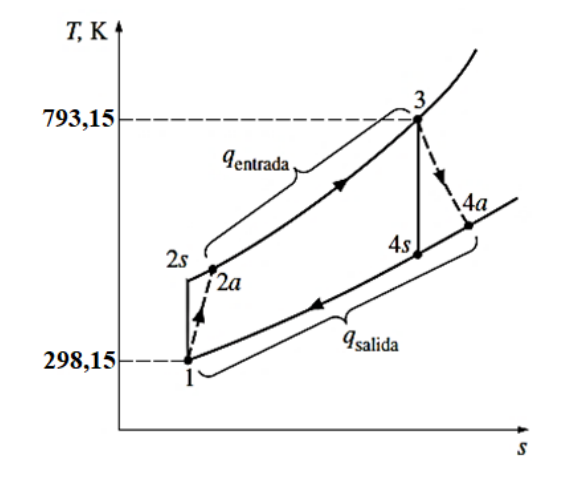

*Imagen 11 Diagrama de Ciclo Brayton simple.*

*Fuente 14 Termodinámica – Yunus Cengel*

### **3.6.2. Ciclo Brayton con Caldera de recuperación**

Lo que primero se debe hacer, es verificar si podemos obtener suficiente calor de los gases de escape de la turbina, para lo cual hacemos el siguiente análisis:

A. Análisis energético de los gases de escape de la turbina

Condiciones iniciales: **Proceso 4-5/8-6**

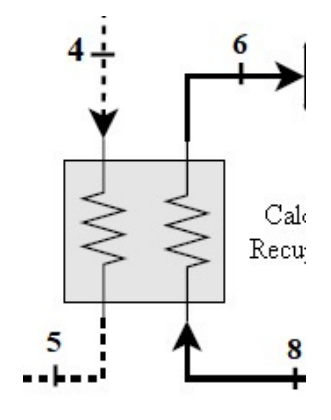

# **LÍNEA DEL GAS**

## **LÍNEA DE H20**

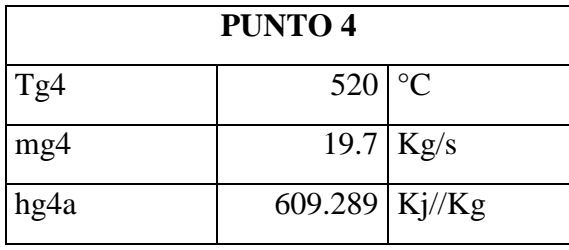

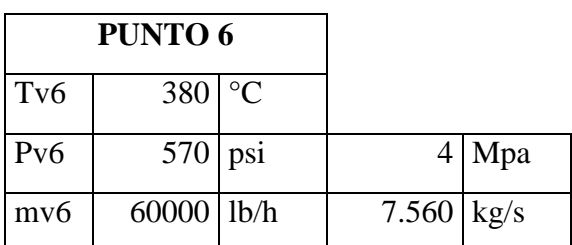

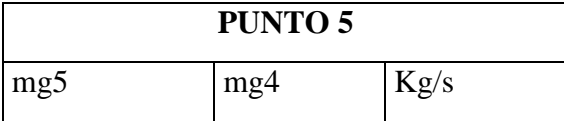

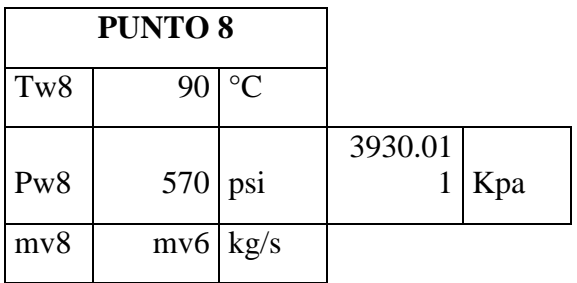

Las propiedades del agua saturada a la presión de diseño del equipo (570 psi) obtenidas en tablas13 mediante interpolación son: [2] [3]

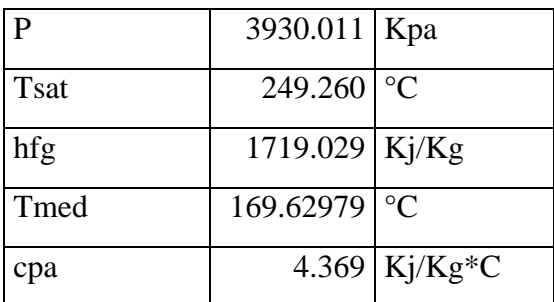

Donde:

hfg: Entalpía de vaporización

Tsat: Temperatura de saturación

cpa: calor especifico del agua a temperatura media

hf: Entalpía de líquido saturado

La temperatura media se calcula mediante:

$$
Tmed = \frac{Tsat + Tw8}{2}
$$

Tw8 y Tsat son las temperaturas del fluido en la admisión y en la salida. La energía asociada al aumento de temperatura de algún fluido sin afectar su estructura molecular se denomina calor sensible.

El calor sensible está definido de la siguiente manera:

$$
Q1 = m\dot{v}6 \times cpa \times \Delta T = 5260,0649 \text{ KW}
$$

En donde:

ṁv6: Caudal másico del fluido [Kg/seg] cpa: Calor específico del fluido (a presión constante) ∆T: Incremento de temperatura del fluido.

Cualquier cantidad de energía suministrada a un líquido que se encuentra a la temperatura de saturación es utilizada para aumentar el grado de separación molecular y el fluido pasará de la fase líquida a vapor. La cantidad de energía necesaria para vaporizar o condensar una cantidad de fluido se denomina calor latente de vaporización y está definido de la siguiente manera:

 $Q2 = m\dot{v}6 * hfg = 12995,641 \, KW$ 

En donde:

 $\dot{m}$ v6: Caudal másico del fluido [Kg/seg]  $hfg$ : Entalpía de vaporización [KJ/Kg]

La suma de los calores sensible y latente es la energía que se necesita suministrar al agua para obtener vapor saturado:

$$
QT=Q1+Q2
$$

$$
QT=18255,706[KW]
$$

Realizando un balance térmico, en donde el calor suministrado al agua para la evaporación es igual al calor perdido por los gases de escape y utilizando la ecuación del calor sensible, podemos encontrar la temperatura de salida de los gases de escape:

$$
Ths = The - \left(\frac{QT}{\dot{m}h * cph}\right)
$$

En donde:

- Ths: Temperatura a la salida del intercambiador de los gases de escape [°C]
- The: Temperatura al ingreso del intercambiador de los gases de escape [°C]
- QT: Calor necesario para obtener vapor saturado al 95% [Kw]
- $\bullet$  mh: Caudal másico de los gases de escape [kg/s]
- cph: Calor específico de los gases de escape  $[Ki/kg^{\circ}C]$

El calor especifico de los gases de escape a 520°C se obtiene mediante la siguiente gráfica:

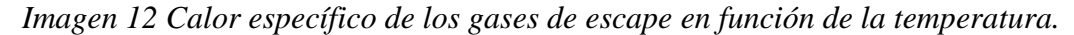

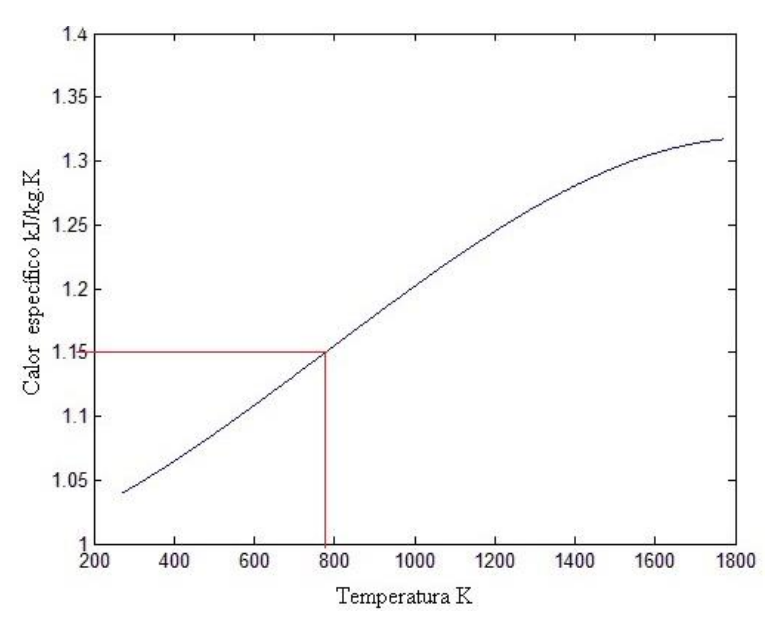

*Fuente 15 Energetic, exergetic and economic analysis of a cogeneration system: Case for a sugarcane plant of São Paulo*

$$
Cph = 1.15 \left[ \frac{Kj}{Kg} * {}^{\circ}C \right]
$$

Reemplazando datos en la ecuación anterior tenemos:

$$
Ths = 520[^{\circ}C] - \left(\frac{18255,706 \text{ [kW]}}{19,7 \left[\frac{kg}{s}\right] * 1,150 \left[\frac{Kj}{kg^{\circ}C}\right]}\right)
$$

$$
Ths = -285,814[^{\circ}C]
$$

La transferencia de calor en los intercambiadores, existe hasta que la temperatura de los dos fluidos (caliente y frío) lleguen a valores muy cercanos, es decir los fluidos alcanzan el equilibrio térmico. En este caso, la temperatura a la salida del intercambiador de los gases de escape debería ser un valor superior y cercano al valor de la temperatura de saturación del agua (249,260 °C), para que se pueda obtener vapor saturado solo con la energía de los gases de escape de la turbina, como nos demuestra el resultado anterior, esto no sucede.

El calor de desperdicio de los gases de escape de la turbina se va a usar en un intercambiador recuperador denominado IC1, con el objetivo de calentar el agua hasta su temperatura de saturación sin llegar al cambio de fase. Posteriormente ingresara al caldero convencional transformándose en vapor saturado y luego en vapor sobrecalentado.

B. Balance térmico del intercambiador IC1.

Flujo caliente: gases combustión de la turbina

$$
ThilC_1 = 520^{\circ}C
$$

$$
mhIC_1 = 19.7 \text{ kg/s}
$$

$$
cphIC_1 = 1.15 \text{ Kj/KgK}
$$

Donde:

 $ThiC<sub>1</sub>: temperature are the energy of the system.$  $mhIC<sub>1</sub>:$  caudal másico de gases  $cphIC<sub>1</sub>:$  calor especifico de gases

$$
TciIC_1 = 90^{\circ}C
$$

$$
TesIC_1 = 249,26^{\circ}C
$$

$$
mcIC_1 = 7,56 \text{ Kg/s}
$$

Donde:

 $TciIC<sub>1</sub>: temperature area is a constant.$ 

TesIC<sub>1</sub>: temperatura de salida del agua

mcIC<sub>1</sub>: caudal másico del agua de entrada

De tablas termodinámicas para el agua saturada, podemos obtener los siguientes valores mediante interpolación: [3]

$$
Tmed = 169,629 °C
$$

$$
pclC_1 = 898,059 Kg/m3
$$

$$
µclC_1 = 0,0001604 Kg/m * s
$$

$$
PrclC_1 = 1,032
$$

$$
ka = 0,677 W/m * C
$$

donde:

ρcIC1: densidad del agua a temperatura media  $\mu$ cIC<sub>1</sub>: viscosidad dinámica  $\mathrm{PrclC}_1$ : número de Prandtl agua a temperatura media ka: conductividad de agua a temperatura media

Utilizando el calor sensible  $(Q1)$  como el calor total se tiene:

$$
Q1 = QT = 5260,0649 \text{ kW}
$$

Igualando el calor perdido de los gases de combustión al calor ganado por el agua podemos obtener la temperatura de salida de los gases de la turbina:

$$
ThisIC1 = ThiC1 - \frac{Q}{mhIC1(cphIC1)}
$$

$$
ThisIC1 = 287,819 \,^{\circ}\text{C}
$$

Al ser ThsIC1 > Tsat corrobora el funcionamiento del intercambiador de calor, cálculo de la diferencia media logarítmica de temperatura DMLT para un intercambiador a contra flujo tenemos:

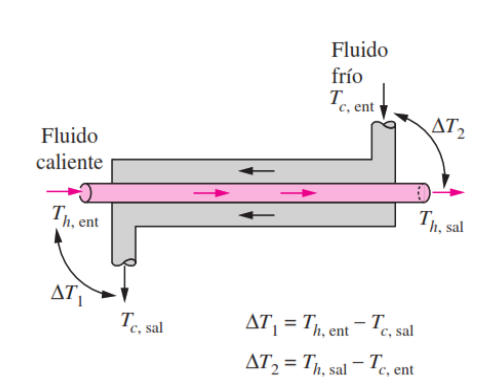

#### *Imagen 13 Intercambiadores de calor a contraflujo*

*Fuente 16 Termodinámica – Yunus Cengel*

 $\Delta T1 = ThiIC1 - TciIC1$  $\Delta$ T2 = ThiIC1 – TciIC1  $DMLT =$  $(\Delta T2 - \Delta T1)$  $\ln\left(\frac{\Delta T2}{\Delta T1}\right)$  $DMLT = 232.375 °C$ 

Encontrando el factor de corrección de la diferencia media logarítmica de temperaturas DMLT, el cual está en función de la configuración geométrica del intercambiador y de las temperaturas de entrada y salida los fluidos caliente y frío tenemos:

$$
t_1 = \text{ThiIC}_1 = 520^{\circ}\text{C}
$$
\n
$$
t_2 = \text{ThsIC1} = 287,819^{\circ}\text{C}
$$
\n
$$
T_1 = \text{TeiIC}_1 = 90^{\circ}\text{C}
$$
\n
$$
T_2 = \text{TestC}_1 = 249,26^{\circ}\text{C}
$$

• Razón de temperatura  $P = 0.54$ 

$$
P=\frac{t_2-t_1}{T_1-t_1}
$$

Razón de temperatura  $R = 0.68$ 

$$
R = \frac{T_1 - T_2}{t_2 - t_1}
$$

#### *Imagen 14 Grafica de factor de corrección de DMLT.*

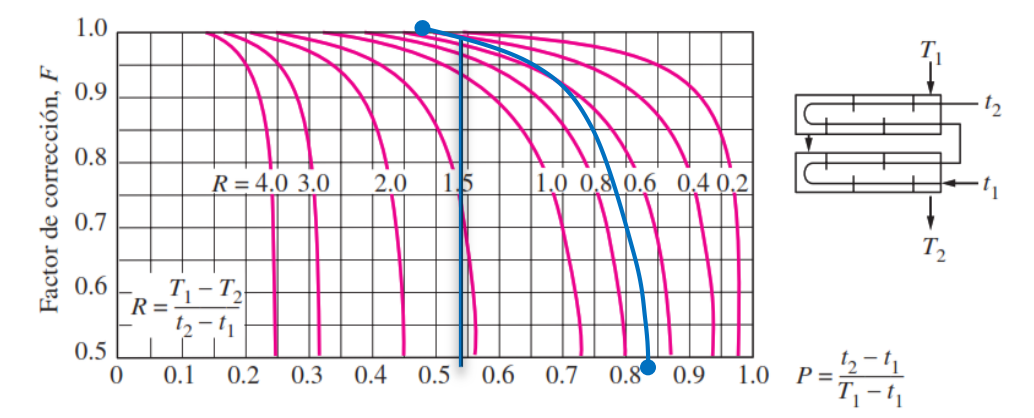

b) Dos pasos por la coraza y 4, 8, 12, etc. (cualquier múltiplo de 4) pasos por los tubos

#### *Fuente 17 Termodinámica – Yunus Cengel*

El factor de corrección de temperatura (Fc) es igual a 0,98

Para el cálculo del área de transferencia de calor del intercambiador, es preciso tomar en cuenta dos factores determinantes como son el número de tubos a instalarse y la longitud de los mismos. Estos factores están restringidos por el espacio físico que va a ocupar el intercambiador, por lo que se necesita tener una cierta relación coherente entre la longitud y el número de tubos para realizar un diseño óptimo y a la vez no exceder el tamaño físico destinado para el intercambiador dentro de la planta. Es bastante obvio que mientras más pequeño sea el intercambiador, es más fácil la transportación del mismo. De aquí nace un parámetro de aceptación para intercambiadores, que es la "*densidad de área*  $\beta$ " que no es más que la relación entre el área superficial de transferencia de calor en un intercambiador y su volumen. Un intercambiador con  $\beta > 700$  [m<sup>2</sup>/m<sup>3</sup>] se clasifica como compacto [3]. Ejemplos de intercambiadores compactos son los radiadores de los automóviles ( $\beta \approx 1000 \,[\text{m}^2/\text{m}^3]$ ), los intercambiadores de calor de las turbinas de gas ( $\beta \approx 6000$  [m<sup>2</sup>/m<sup>3</sup>]), el pulmón humano ( $\beta \approx 20000$  [m<sup>2</sup>/m<sup>3</sup>]) entre otros. Los intercambiadores de placa y armadura son considerados compactos debido a su gran superficie de transferencia en un

volumen relativamente pequeño. El problema de estos tipos de intercambiadores es su reducida presión de operación. Los intercambiadores que manejan rangos de presiones moderadas y elevadas son los de tubos y coraza, razón por la cual estos intercambiadores son los más aceptados en la industria actualmente. Un valor típico de densidad de área þ para intercambiadores de tubos y coraza es 130 [m2/m3]. [4]

Se debe tener muy claro que, si bien el tubo es la mejor figura para soportar presión, también es la peor para la transferencia de calor, debido a su reducida área superficial para el intercambio de calor. [5]

Los tubos dentro de la coraza se pueden colocar en arreglos cuadrados o triangulares. La ventaja del arreglo cuadrado es que los tubos son de fácil acceso para realizar labores de limpieza o para el cambio de algún tubo en específico, a diferencia del arreglo triangular. Además, que la caída de presión del fluido al exterior de los tubos es menor en arreglos cuadrados que en los arreglos triangulares. [6]

La recomendación para la distancia entre centros de los tubos (espaciado ST) es igual a ¼ de pulgada más la distancia equivalente a un diámetro externo de los tubos  $(ST = DE$  tubo + ¼ pulgada). [6]

El diámetro de los tubos al interior del intercambiador, debe ser escogido en función de la velocidad del fluido que se va a generar al interior de los tubos manejando un caudal constante. Según recomendaciones de manuales de calderos, son velocidades aceptables de hasta 25 [m/seg] en tuberías industriales. [5]

Por otro lado, la presión del fluido y su temperatura son los factores determinantes para escoger el espesor de pared y el material de los tubos.

Los tubos que se van a instalar en este intercambiador son de 2 pulgadas de diámetro exterior con un espesor de pared de 0.165 pulgadas (Son tubos tipo BWG 8).

El material escogido para los tubos del intercambiador es acero inoxidable estándar ASME SA213 Gr 304 / 304L. [7]

Muy a pesar de tomar todas las consideraciones mencionadas, se debe tener muy claro que el método de diseño de intercambiadores de la diferencia media logarítmica de temperaturas es iterativo; es decir siempre se debe realizar una comparación entre el

área de transferencia de calor asumida inicialmente y el área de transferencia encontrada mediante fórmulas experimentales mencionadas con detalle más adelante.

Los parámetros de diseño escogidos para el intercambiador, se resumen en la siguiente tabla:

| Parámetros de diseño             | Simbología   | Cantidad                               | <b>Unidad</b> |
|----------------------------------|--------------|----------------------------------------|---------------|
| Paso transversal entre<br>tubos  | <b>ST</b>    | 0.0572                                 | m             |
| Paso longitudinal entre<br>tubos | <b>SL</b>    | 0.0572                                 | m             |
| Diámetro interno de tubos        | Di           | 0.0424                                 | m             |
| Diámetro externo de tubos        | De           | 0.0508                                 | m             |
| Espesor de pared de tubos        | $\mathbf{t}$ | 4.191                                  | mm            |
| Velocidad del fluido<br>interno  | Vel          | 0.05                                   | m/s           |
| Longitud de los tubos            | Lt           | 1.92                                   | m             |
| Número de tubos                  | nt           | 100                                    | und           |
| Número de pasos de los<br>tubos  | npt          | 4                                      | und           |
| Densidad de área                 | β            | 148.26                                 | m2/m3         |
| Material de los tubos            | mat          | Acero<br>inox-<br><b>ASME</b><br>SA213 |               |

 *Tabla 6 Combustibles - Valores caloríficos más altos y más bajos*

#### *Fuente 18 Autores*

C. Cálculo del coeficiente de convección interno (hi).

El coeficiente de convección interno (hi), está en función del número de Nusselt, el mismo que está en función del número de Reynolds. Encontrando el número de Reynolds tenemos:

$$
Rei = \frac{4 \left(\frac{mcICI}{nt}\right)}{Di.\pi.\mu cICI} = 14149.814(turbulento)
$$

En donde:

- mcIC1: Caudal másico del agua [Kg/seg]
- nt: Número de tubos en el intercambiador
- Di: Diámetro interno de los tubos [m]

 $\mathbf{r}$ 

• µcIC1: Viscosidad dinámica del agua (a temperatura media) [Kg/m<sup>\*</sup>seg]

Aplicando la ecuación de Gnielinski para encontrar el número de Nusselt tenemos:

$$
Nui: = \frac{\frac{fi}{8}.(Rei - 1000).PrclCl}{1 + 12.7 \left(\frac{fi}{8}\right)^{\frac{1}{2}(PrclCl^{\frac{2}{3}} - 1)}} = 47,794
$$

$$
fi = (0.79 * ln Re - 1.64)^2 = 0.029
$$

En donde:

- Rei: Número de Reynolds
- fi: Factor de fricción
- PrcIC1: Número de Prandtl del agua a temperatura media.

Encontrando el coeficiente de convección interno tenemos:

$$
hi = Nui \; \frac{ka}{Di}
$$

$$
hi = 762,933 \, w/m^2 \, k
$$

D. Cálculo del coeficiente de convección externo (ho).

El número de Reynolds está gobernado por la velocidad máxima Vmáx que se genera en el interior del banco de tubos. Los tubos van a estar colocados en arreglos

cuadrados (Ver imagen 18) y conforme el fluido entra en el banco de tubos, el área de flujo disminuye y como consecuencia la velocidad del fluido aumenta. La velocidad máxima Vmáx se calcula con base en el principio de la conservación de la masa [3]:

$$
Vmax = \frac{ST}{ST - De} * V
$$

En donde:

- ST: Paso transversal de los tubos [m]
- De: Diámetro exterior de los tubos [m]
- V: Velocidad del fluido (gases) antes de entrar al banco de tubos [m/seg]

Los gases de escape al salir de la turbina de gas entran al ducto de calentamiento, por lo que la velocidad del fluido está en función del área de entrada del ducto. El ducto de calentamiento es de sección rectangular de 2,5 [m] de largo y 1 [m] de ancho.

 $Af = 2.5 m<sup>2</sup>$  Af: área de flujo de los gases antes de entrar al banco de tubos.

Calculando la velocidad (v) de entrada de los gases:

$$
\rho g = 0,446 \frac{kg}{m^3}
$$
pg: densidad de los gases de escape  
mhlCl

$$
v = \frac{mn1Cl}{Af \cdot pg} = 3{,}515 \frac{m}{s}
$$

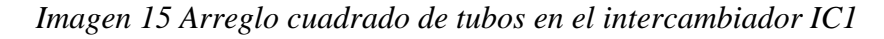

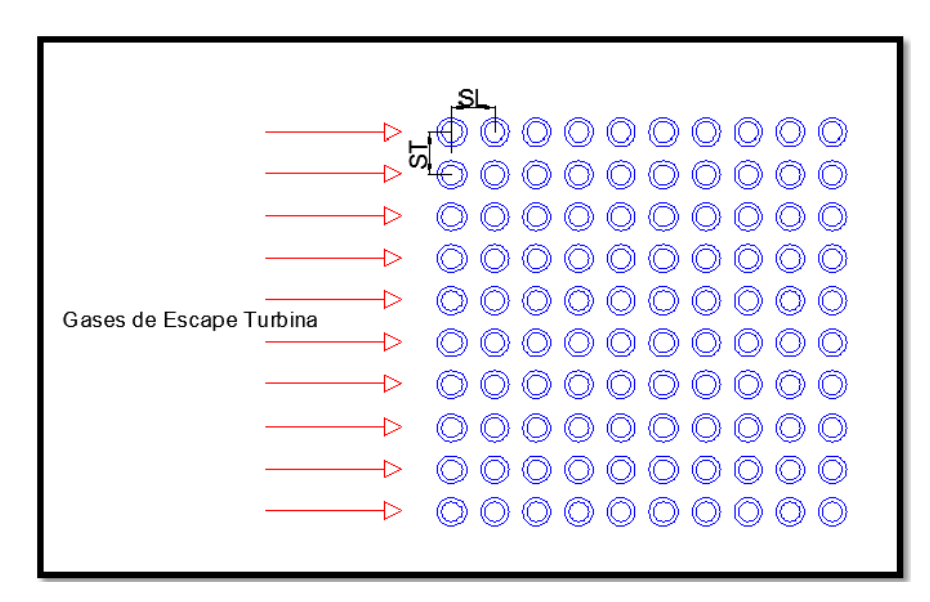

*Fuente 19 Autores*

La velocidad máxima calculada es:

$$
Vmax = \frac{ST.v}{ST - De} = 31,633 \frac{m}{s}
$$

Encontrando el número de Reynolds tenemos:

 $Vg= 0.000081 \frac{m^2}{seg}$  Vg: viscosidad cinemática de los gases.  $\overline{D}$ 

$$
\text{Reg} = \text{Vmax} \frac{be}{Vg} = 19722,678
$$

Encontrando el numero de Nusselt sobre el banco de tubos:

Tmed= 404 Tmed: temperatura media de los gases.

Prg= 06949 Prg: numero de prandtl a temperatura media de los gases.

Prs= 0.6940 Prs: numero de prandtl evaluado a temperatura de pared del tubo

TW (278.1 C)  
Nug = 
$$
0.033 * Reg^{0.8}.Prg^{0.4}(\frac{Prg}{Prs})^{0.25} = 120,348
$$

Por lo que el coeficiente de conveccion externo ho queda de la siguiente manera.

 $\text{Kg}= 0.0503 \frac{W}{m.c}$  kg:conductividad termica de los gases a temperatura media

$$
\text{Ho} = \text{Nug} * \frac{kg}{De}
$$
\n
$$
\text{Ho} = 119,33 \frac{W}{m^2.C}
$$

E. Cálculo del coeficiente global de transferencia (Uo).

El coeficiente global de transferencia de calor esta en funsion de los coeficientes de conveccion interna y externa, de los radios de pared interna y externa de los tubos (ri y ro respectivamente) y de los factores de incrustacion interna Ri y externa Ro. [3]

Ri= 0.0002 
$$
\frac{m^2.C}{W}
$$
  
Ro= 0.0009 $\frac{m^2}{W}$   
Ro: Factor de incrstacion de los gases de escape.  
Ktubo=37.6  $\frac{W}{m.C}$   
Ktubo: coefficiente de conductividad termica de los  
tubos.

Encontrando el coeficiente global de transferencia de calor:

$$
\text{Uo} = \frac{1}{\frac{ro}{ri \cdot hi} + \frac{ro \cdot Ri}{ri} + \frac{ro}{Ktubo} \cdot \ln\left(\frac{ro}{ri}\right) + Ro + \frac{1}{ho}}
$$
\n
$$
\text{Uo} = 89,1981 \frac{W}{m^2 \cdot C}
$$

Para calcular el área del intercambiador utilizamos la ecuación.

$$
AICI = \frac{Q.1000}{Uo. DMLT.fc}
$$

$$
AICI = 258,952 m2
$$

Calcular el area del haz de tubos con lo parametros de diseño seleccionados.

$$
A1 = \pi
$$
. *De*. *Lt*. *nt*. *npt*

$$
A1 = 122,567m^2
$$

Calculando el margen de error entre el área calculada y el área asumida tenemos:

$$
\%E = \frac{A1 - AICI}{A1} \times 100
$$

$$
\%E = -111,273\%
$$

F. Cálculo de la iteración 2.

Al tener un porcentaje de error muy grande se procede a identificar las variables que pueden ser cambiadas para obtener una similitud en las áreas, estas son De, Lt, nt, npt, ya que Uo, DMLT, fc, Q, dependen de los parámetros de vapor que se necesita a la salida del intercambiador de calor. Se realiza una segunda iteración que se muestra en la siguiente tabla:

| Parámetros de diseño             | Simbología | Cantidad                            | <b>Unidad</b> | Observación |
|----------------------------------|------------|-------------------------------------|---------------|-------------|
| Paso transversal entre<br>tubos  | <b>ST</b>  | 0.0572                              | m             |             |
| Paso longitudinal entre<br>tubos | <b>SL</b>  | 0.0572                              | m             |             |
| Diámetro interno de tubos        | Di         | 0.0424                              | m             |             |
| Diámetro externo de tubos        | De         | 0.0508                              | m             |             |
| Espesor de pared de tubos        | t          | 4.191                               | mm            |             |
| Velocidad del fluido<br>interno  | Vel        | 0.05                                | m/s           |             |
| Longitud de los tubos            | Lt         | $\overline{2}$                      | m             | $+$         |
| Número de tubos                  | nt         | 100                                 |               |             |
| Número de pasos de los<br>tubos  | npt        | 8                                   |               | $+$         |
| Densidad de área                 | β          | 148.26                              | m2/m3         |             |
| Material de los tubos            | mat        | Acero inox-<br><b>ASME</b><br>SA213 |               |             |

 *Tabla 7 Parámetros cambiados segunda iteración.*

*Fuente 20 Autores*

Al realizar un recalculo con los nuevos valores se obtiene un 1,41% de error, el cual no es significativo, por lo que se dice que el intercambiador está diseñado:

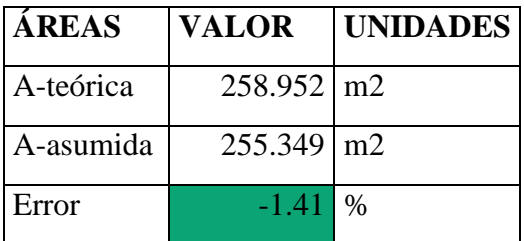

La eficiencia de intercambiadores es la relación existente entre el calor real utilizado por el flujo y el calor máximo que se puede obtener de las fuentes de calentamiento, que en este caso son los gases de escape de la turbina de gas.

Tomando como consideración que la mínima temperatura de gases de escape para un proceso de combustión debe ser de 200 C para evitar condensaciones y corrosión en los ductos y chimeneas [8], y suponiendo un 5% de pérdidas de calor en la fuente calentamiento tenemos.

$$
\%Eficiencia = \frac{Q.read utilizado}{Q.maximo disponible de la fuente}
$$

$$
\%Eficiencia = \frac{3950 \, [KW]}{20 \left[\frac{kg}{seff}\right] * 1.08 \left[\frac{kf}{kg*C}\right] * (539C - 20C) * 0.95} = 76\%
$$

Si bien, este valor no es un valor alto de eficiencia, se debe tener en cuenta que estamos aprovechando una energía de desperdicio y que esto representa un ahorro anual promedio para la planta cervecera.

G. Aislamiento térmico del ducto de calentamiento del intercambiador de calor IC1.

Este intercambiador va estar aislado internamente con un material aislante llamado lana mineral, el cual puede soportar hasta una temperatura de 750°C. Lo que primero debemos encontrar las resistencias térmicas del conductor (a través de del espesor del aislante y de material del ducto), convección libre y radiación al ambiente exterior por parte de la superficie externa del ducto.

Las condiciones de cálculo son:

- 1. Para propósitos de diseño vamos a considerar la temperatura de la pared interna de la lana mineral TS1 igual al de la temperatura de entrada de los gases calientes de la turbina de gas the.
- 2. La temperatura de la pared externa del ducto TS3 debe ser máxima a 70°C por motivos de seguridad.
- 3. El ducto de calentamiento va a tener de las siguientes dimensiones: largo 2,5 metros, altura 1 metro, profundidad 2,7 metros

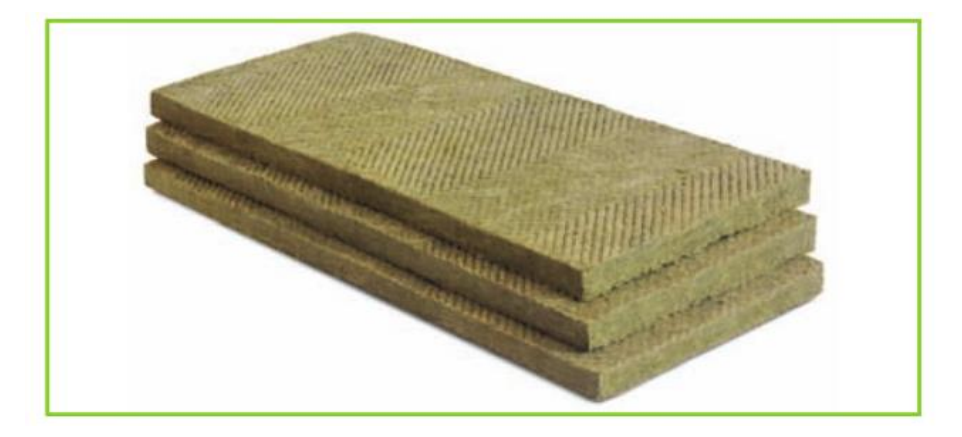

## *Imagen 16 Lana mineral de alta densidad*

*Fuente 21 Catalogo VOLCAN*

Las pérdidas de calor van a ser más grandes en las áreas superior e inferior, debido a que el área es más grande; por lo que el análisis se hará en estas superficies.

Dimensiones del ducto:

$$
Large = 2,5 m
$$
  
Altura = 1 m  
Profundidad = 2,7 m

Cálculo de la resistencia de conducción R1:

- $el = 0.06$  m el: espesor de lana mineral
- $kl = 0.035 \frac{W}{m.c}$ Kl: conductividad térmica de la lana mineral
- As=  $6.75 \, m^2$  As: área superior del ducto

 $R1 =$  $el$ R1: resistencia térmica de conducción

$$
R1 = 0.254 \frac{C}{W}
$$

Cálculo de la resistencia de conducción R2:

$$
educto = 0,00635 m
$$

Educto: espesor de las láminas del ducto

$$
kA36 = 30 \frac{W}{m.C}
$$

KA36: conductividad térmica del acero A36

$$
R2 = \frac{educto}{kA36. As}
$$

$$
R2 = 3,358 \times 10^{-5} \frac{C}{W}
$$

Para encontrar la resistencia por convección libre (R3), y por razones de diseño debemos encontrar los coeficientes de convección libre (hl) de las cuatro paredes del ducto para determinar la mayor pérdida de calor posible.

En la convección libre, el movimiento del fluido se debe a las fuerzas de empuje dentro del fluido causado por un gradiente de temperatura el cual crea un gradiente de densidad del fluido.

El número de grashof juega el mismo papel en la convección libre que el número de Reynolds en la convección forzada, es decir indica la razón de las fuerzas de empuje a las fuerzas de empuje a las fuerzas viscosas que actúan sobre el fluido. [9]

La fuerza de empuje del fluido varía según la orientación de la placa sobre la cual se crea la capa limite, por lo que el coeficiente de convección también cambiaria. Por tal motivo, se hará el cálculo para encontrar el coeficiente de convección sobre las cuatro paredes del ducto

Es importante advertir que las capas límites de convección libre no están restringidas al flujo laminar. Los flujos de convección libre normalmente se originan de una inestabilidad térmica y también pueden surgir inestabilidades hidrodinámicas, es

decir las perturbaciones en el flujo laminar al flujo turbulento. El valor crítico para placas verticales es:

$$
Ra=10^9
$$

En donde Ra es el número de Rayleigh, el cual es simplemente el producto de los números de Granshof y Prandtl

a) Paredes laterales del ducto

 $Text = 25$   $C$   $Text = 25$   $C$ 

 $kext = 0.02551$ W  $m.\mathcal{C}$ Kext: conductividad térmica del aire

$$
\beta ext = \frac{1}{(Text + 273.15)} =
$$

 $= 3.35 \times 10^{-3}$  βext: coeficiente de expansión del aire

 $vext = 0.00002141$  $m<sup>2</sup>$ s Vext: viscosidad cinemática del aire  $\alpha ext = 0.00001562$  $m<sup>2</sup>$  $\frac{1}{s^2}$  aext: difusividad térmica del aire Prext: número de Prandtl del aire  $Ts3$  $= 70 °C$  Ts3: temperatura máxima de pared exterior  $Lc1$ 

$$
= 1m
$$
 *Lc*: *longitud caracterisitca pared lateral*

Encontramos el número de Rayleigh tenemos:

$$
Ral = \frac{gravedad. \beta ext. (Ts3 - Text). Lc1^{3}}{vext. aext}
$$

$$
Ral = 4,4274 \times 10^{9}
$$

$$
Ra: número de Rayleigh
$$

Encontrando el número de Nusselt para una convección libre sobre una pared vertical tenemos:

$$
\text{Nul} = [0.825 + \frac{(0.387. \text{Ra} \cdot \text{Ra})^{\frac{1}{6}}}{[1 + (\frac{0.492}{\text{Prext}})^{\frac{9}{16}}]^2} = 196.64
$$

Por lo que el coeficiente de convección libre queda:

$$
hconvll = \frac{Nul. \, kext}{Lc1}
$$
\n
$$
hconvll = 5,016 \frac{W}{m^2 \cdot C}
$$

b) Pared superior del ducto

$$
Lcs = \frac{(Large. Profundidad)}{(2Largeo) + (2Profundidad)}
$$

Lcs: longitud característica área superior

$$
Lcs = 0.649 m
$$

Encontrando el número de Rayleigh:

$$
Ras = \frac{gravedad \cdot \beta ext \cdot (Ts3 - Text) \cdot Lcs^3}{vext \cdot aext}
$$

$$
Ras = 1.2105 \times 10^9
$$

Por lo que el coeficiente de convección libre para la superficie superior<sup>54</sup> del ducto queda:

$$
hconvls = \left(\frac{kext}{Lcs}\right) \cdot 0.15 \cdot Ras^{\frac{1}{3}} = 6{,}283 \frac{W}{m^2 \cdot C}
$$

#### *c) Pared Inferior*

El número de Rayleigh es el mismo para la pared superior e inferior, por lo que:

$$
hconvli = \left(\frac{kext}{Lci}\right) \cdot 0.27 \cdot Ras^{\frac{1}{4}} = 1,979 \frac{W}{m^2 \cdot C}
$$

Con estos resultados podemos darnos cuenta que, al ser mayor el coeficiente de convección de la pared superior, vamos a tener mayores pérdidas a través de esta superficie.

Cálculo del calor por perdido por radiación de la pared superior:

$$
A36 = 0.3
$$
 
$$
\varepsilon A36: \text{emisividad del acero A36}
$$

$$
\sigma SB = 0,000000056 \frac{W}{m^2 \cdot K^4}
$$
  $\sigma SB$ : constante de Stefan-Boltzman

$$
Qrad = \varepsilon A 36 \cdot As \cdot \sigma SB \cdot [(Ts3 + 273)^4 - (Text + 273)^4] = 675{,}313 W
$$

Por lo que el coeficiente de radiación queda:

$$
hrad = \frac{Qrad}{As \cdot (Ts3 - Text)} = 2,223 \frac{W}{m^2 \cdot C}
$$

Sumando las resistencias en paralelo de radiación y convección libre tenemos:

$$
Rt = \frac{1}{As} \left( \frac{1}{hconvls + hrad} \right) = 0.017 \frac{C}{W}
$$

Cálculo del calor perdido a través de la pared superior del ducto tenemos:

$$
Qp = \frac{(Ts1 - Text)}{R1 + R2 + Rt} = 1,824 \times 10^3 W
$$

Haciendo un análisis conservador y suponiendo que la misma cantidad de calor se pierde por las cuatro superficies del ducto rectangular y relacionándolo con el calor que ceden los gases calientes de la turbina de gas Q, podemos encontrar el porcentaje de pérdidas de energía:

$$
\%Qp = \frac{(Qp \cdot 4) \cdot 100}{Q \cdot 1000} = 0.139\%
$$

Para verificar que la temperatura de la superficie exterior del ducto sea menor que 70 °C por motivos de seguridad y basándonos en la analogía eléctrica que existe entre la transferencia de calor y la corriente eléctrica que considera que la transferencia de calor es la misma para todo el circuito en serie, podemos encontrar las temperaturas de las paredes internas:

Temperatura de la superficie interna del ducto:

$$
Ts2c = Ts1 - Qp \cdot R1 = 56,82 C
$$

Temperatura de la superficie exterior del ducto:

$$
Ts3c = Ts2c - Qp \cdot R2 = 56,763 C
$$

#### **3.6.3. Trabajo de la bomba**

**Proceso 7-8**

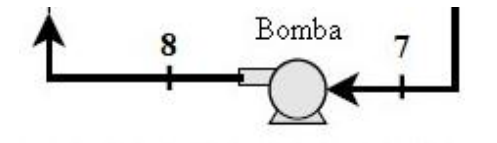

Datos:

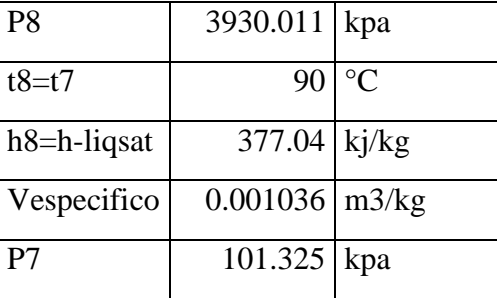

El trabajo de la bomba se calcula apartir de las siguientes ecuaciones:

$$
W_B = V_{esp}(P_8 - P_7)
$$
  

$$
W^{\circ}{}_{B} = \dot{m}_B \times W_B
$$

3.967 kj/kg

 $29.986$  Kw

**3.6.4. Eficiencia global del Sistema**

$$
n_{\text{sist total}} = \frac{P_{\text{turb}} + \left[ (h_6 - h_8) \dot{m}_6 \right] - P_{\text{bomba}}}{PCI_{\text{gas natural}} \times m_{\text{gas}}}
$$

Si:

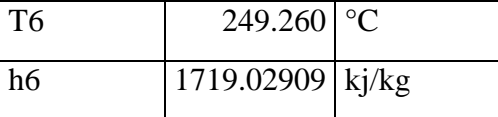

 $n = 93%$ 

## **3.6.5. Conservación de la energía**

$$
E_{ent} = E_{sal}
$$

$$
\dot{m}gh_5 + \dot{m}_{vap}h_6 = \dot{m}gh_4 + \dot{m}_{vap}h_8
$$

$$
\frac{\dot{m}_s}{\dot{m}g} = y
$$

Por lo tanto,1 kg gases de escape puede calentar 0.38 kg de agua de 90°C a 249 °C, cuando se enfría de 520°C a 294°C

#### **3.7.Análisis Flow Simulation**

Los parámetros ingresados en la simulación corresponden al flujo másico y temperatura de los fluidos: gases de escape de la turbina y agua del proceso. A continuación, se muestran el CAD del intercambiador de calor:

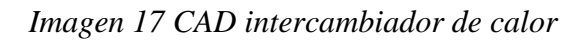

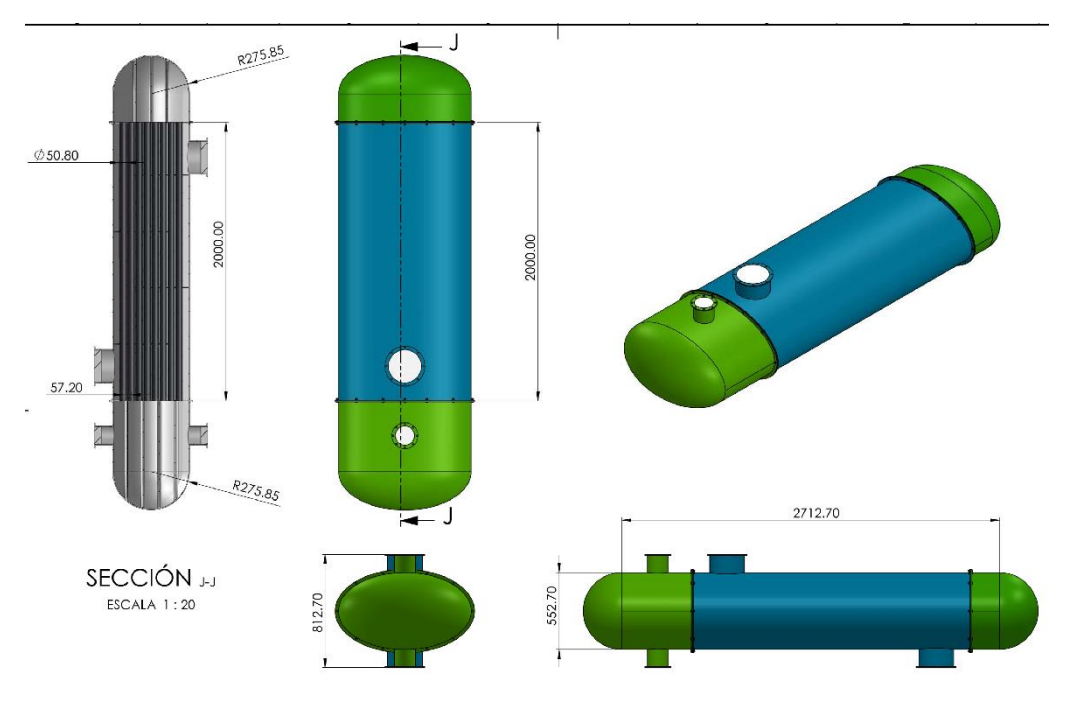

*Fuente 22 Autores*

# **Definición de entrada de agua:**

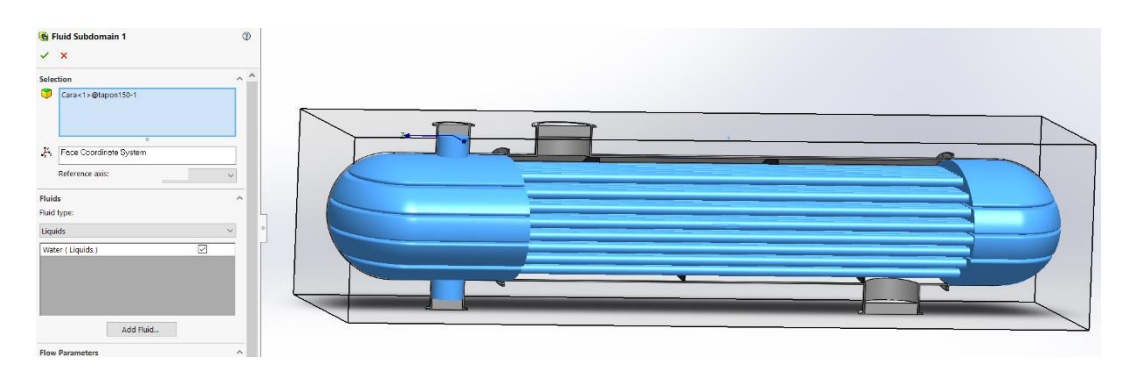

## **Definición de entrada de aire:**

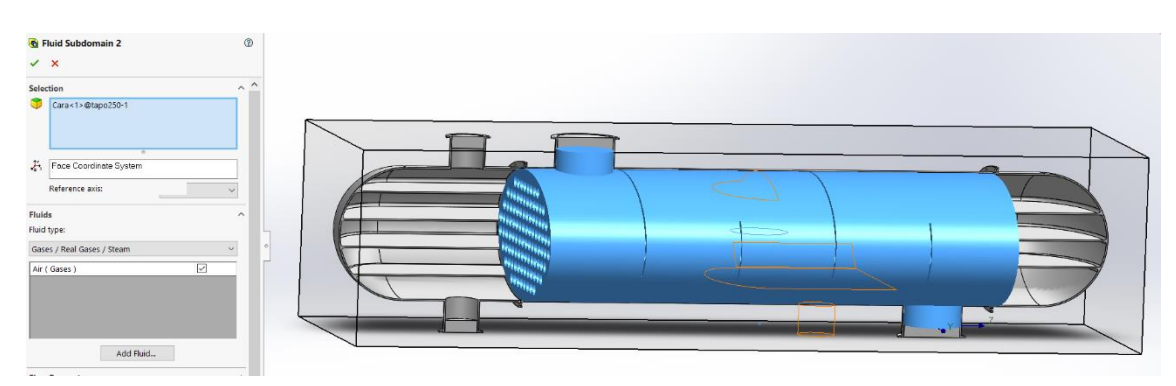

### **Resultados de la simulación:**

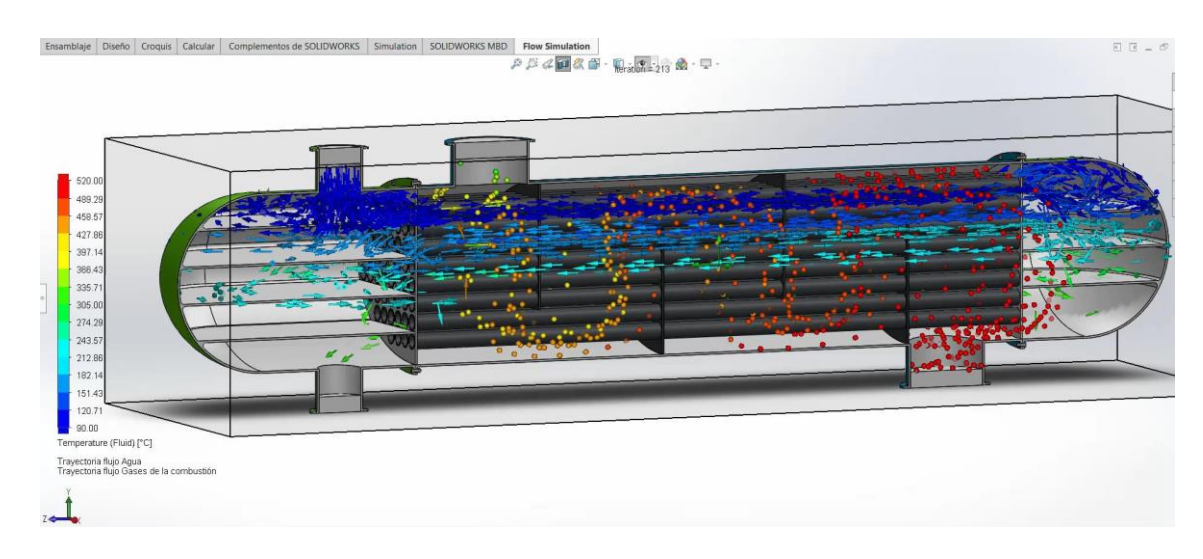

## **Cuadro comparativo de resultados teóricos vs simulación:**

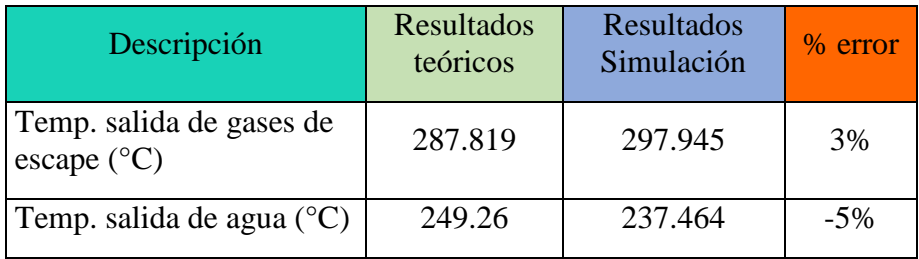

Los resultados corroboran los cálculos hechos siguiendo el método de la diferencia media logarítmica de temperatura DMLT, al tener los fluidos a la salida una temperatura muy similar se comprueba el argumento de intercambiador de calor.

## **3.8.Análisis Económico**

## **3.8.1. Costos unitarios**

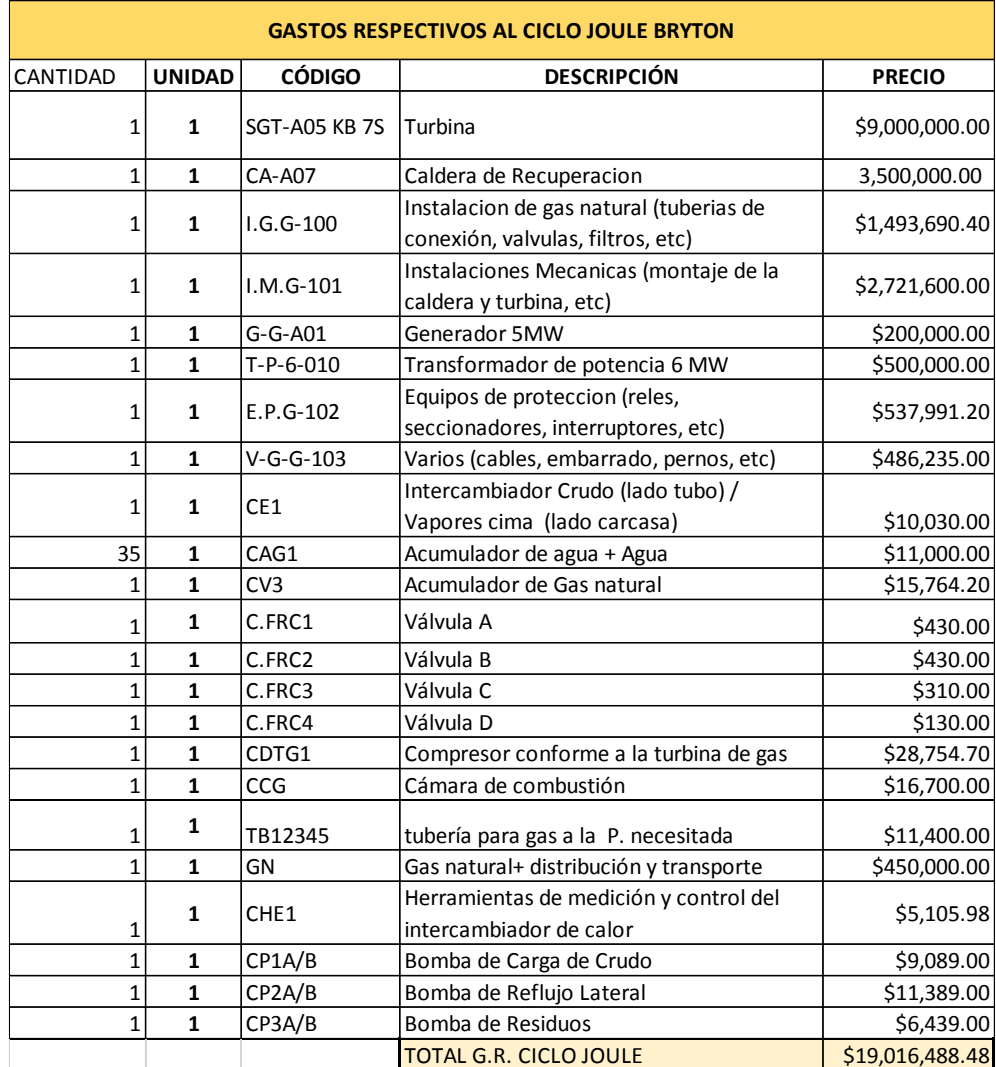

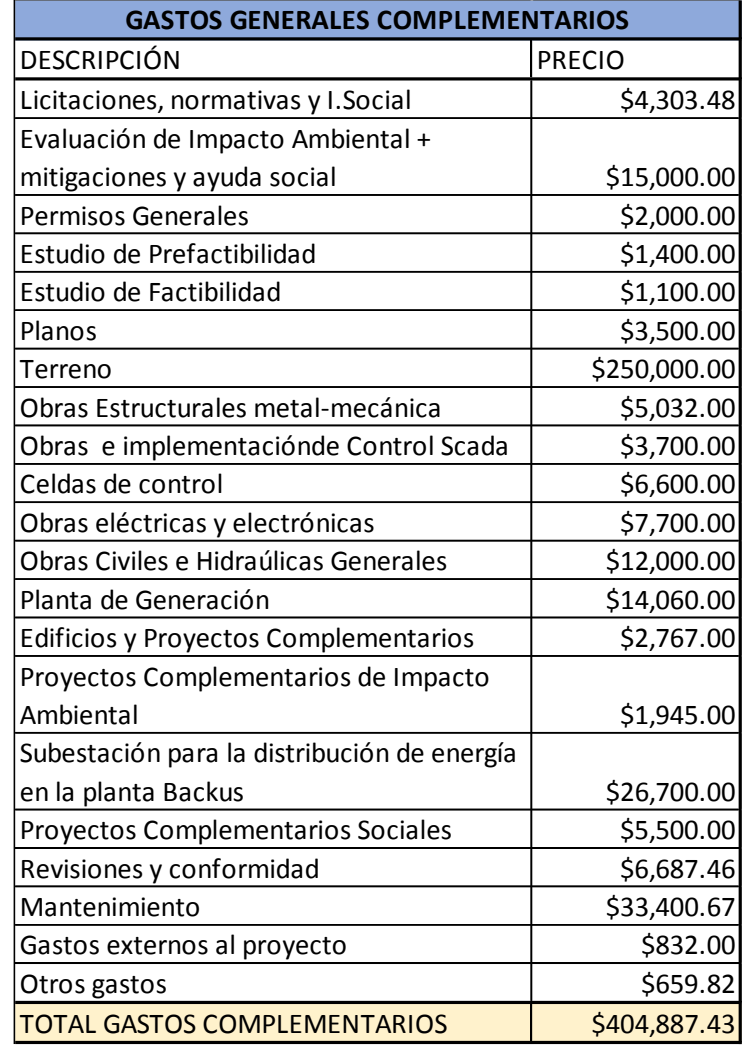

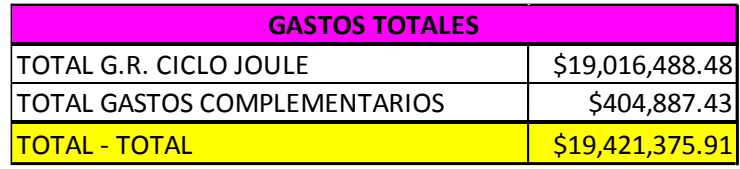

## **3.8.2. Flujo de caja**

- A. Egresos: costo total de la central y mantenimiento durante el año igual al 0,1% del costo de la obra.
- B. Ingresos: ahorro de energía en el año y ahorro de gas natural utilizado para calentar el agua y generar vapor.

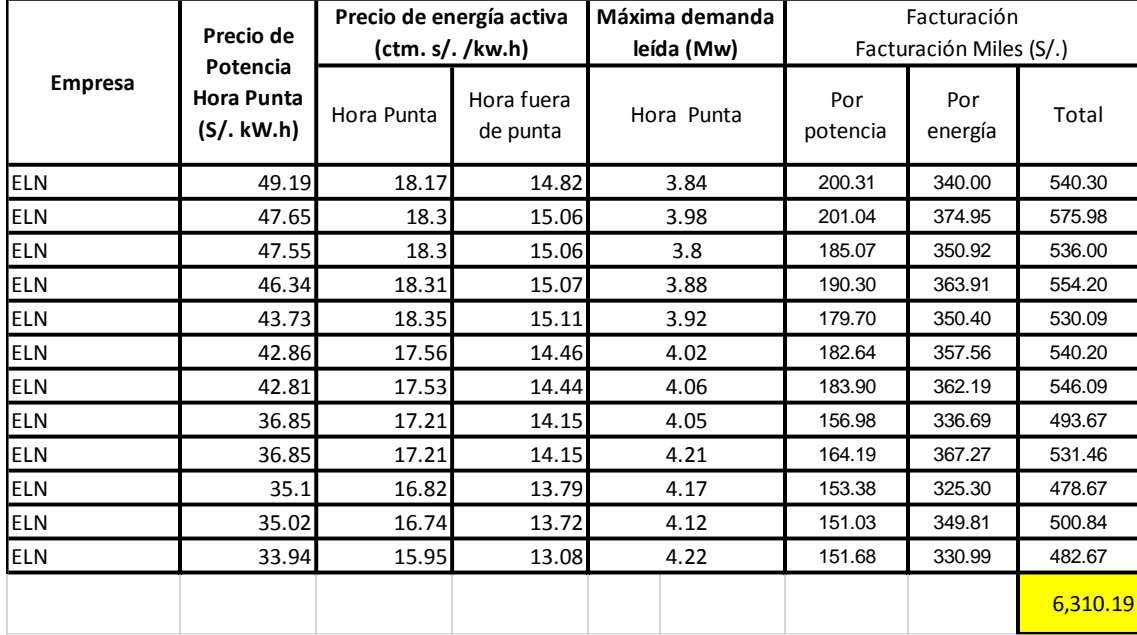

La facturación durante un año, se tomará como ahorro de dinero ahora:

# **3.8.3. Cálculo del ahorro de dinero en combustible:**

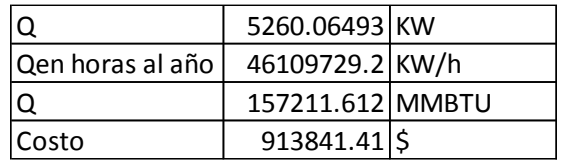

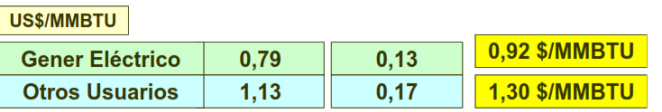
Flujo de caja, considerando ingresos y egresos:

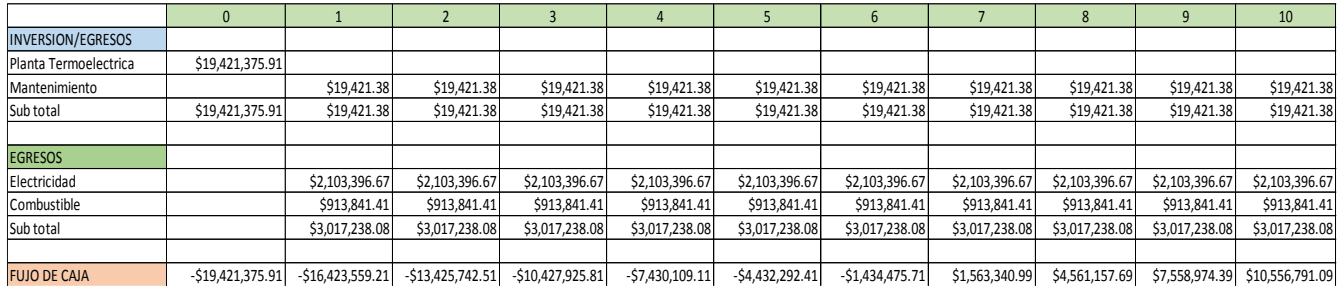

# **3.8.4.** 3.Indicadores económicos

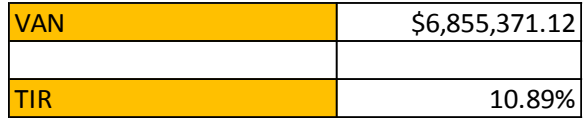

Se obtiene un valor actual neto positivo de 6,8 millones de dólares con una tasa interna de retorno del 10.89%.

# **CAPÍTULO IV: CONCLUSIONES Y RECOMENDACIONES**

# **IV. CONCLUSIONES Y RECOMENDACIONES**

# **4.1. Conclusiones:**

- La empresa cervecera Backus tiene una demanda contratada de 5MW, la máxima demanda registrada es de 4,22 MW en el mes de diciembre como se muestra en la tabla 01.
- La capacidad de la planta será de 5MW correspondiente a la demanda actual, a pesar que la proyección a 20 años estima 32,61 MW de potencia, esta cantidad no será posible instalar por los 27,61 MW sobrantes que no se podrán aprovechar.
- La turbina SGT-A05 KB 7S tiene una potencia de salida de 5,4 MW siendo la que más aproxima a la demanda requerida, por ende, se utilizara esta máquina para la implementación de la central.
- La central termoeléctrica contará con una turbina SGT-A05 KB 7S, un intercambiador de calor compacto de 100 tubos de 2 pulgadas y 2 metros de longitud con 8 pasos recubierto de lana mineral, una bomba centrifuga vertical de 30KW, el alternador será 6 MW a 60Hz. La eficiencia térmica de la instalación es de 93%.
- El análisis económico del proyecto comprueba la viabilidad del proyecto, mostrando unos indicadores económicos favorables, obteniendo una ganancia a partir del año 7.
- La planta fue diseñada satisfactoriamente con una potencia de 5 MW, teniendo en consideración normas como: ASME SA213 Gr 304 / 304L para materiales, dimensiones de tubos estandarizados según la BWG.

# **4.2. Recomendaciones**

Se recomienda realizar un estudio de proyección a 10 años de ampliación de la planta Backus para determinar la instalación de una nueva turbina a gas.

#### **REFERENCIAS.**

Cengel, Y., & Boles, M. (2009). Termodinámica (Sexta ed.). México: McGraw-Hill / Interamericana Editores.

García Gomez, S. (2008). OPERACIÓN Y MANTENIMIENTO DE CENTRALES DE CICLO COMBINADO. Madrid: Diaz de Santos.

HEADQUARTERS DEPARTMENT OF THE ARMY. (1984). ELECTRICAL POWER PLANT DESIGN. Washington.

Hernández Sampieri, R. (2014). Metodologìa de la Investigación. México: McGRAW HILL.

Kehlhofer, R., Hannemann, F., Stirnimann, F., & Rukes, B. (2009). Conbined Cycle Gas & Steam Turbine Power Plants, 3rd ed. Oklahoma: Pennwell Publishing Company.

Moran, M., & Shapiro, H. (2004). Fundamentos de Termodinámica Técnica. Barcelona: Editoria Reverte S.A.

Muñoz Razo, C. (2011). CÓMO ELABORAR Y ASESORAR UNA INVESTIGACIÓN DE TESIS. México: Pearson Educación de México S.A.

Organismo Supervisor de la Inversion en Energia y Mineria. (s.f de 05 de 2018). Proyectos de Inversión en el sector eléctrico. Recuperado el 01 de 05 de 2018, de Empresas: Electricidad:

http://www.osinergmin.gob.pe/seccion/centro\_documental/electricidad/Documentos/Public aci ones/Compendio-Proyectos-GTE-Operacion-mayo-2018.pdf

Sabugal, S., & Gómez, F. (2006). CENTRALES TÉRMICAS DE CICLO COMBINADO Teoría y proyecto. Madrid, España: Díaz de Santos.

Siemens. (s.f de s.f de 2018). Energy. Recuperado el 01 de 05 de 2018, de Steam Turbines Type: www.siemens.com/energy

# **ANEXOS**

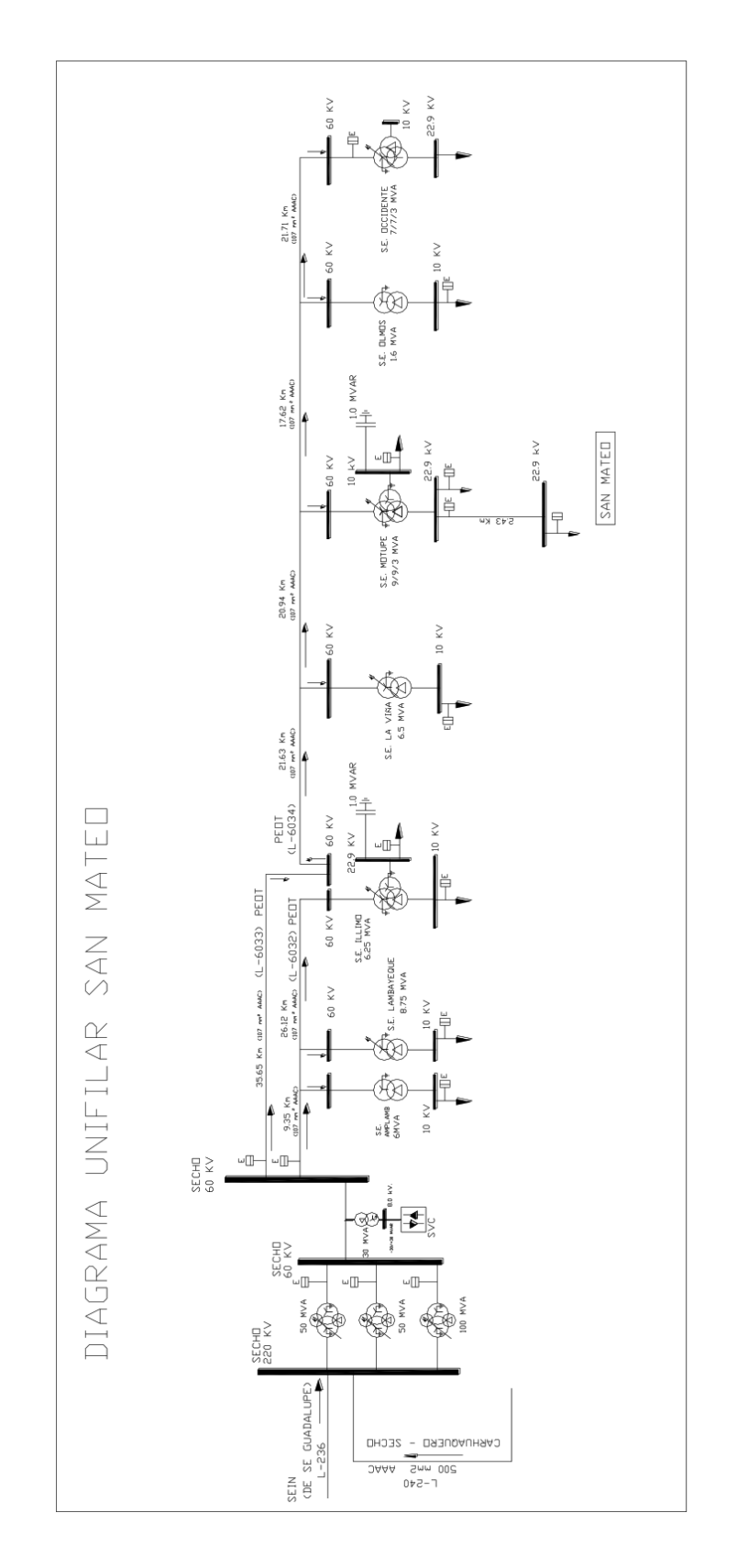

# ANEXO N°01: Diagrama unifilar de Backus S.A.

**ANEXO N°02: Sistema implementado.**

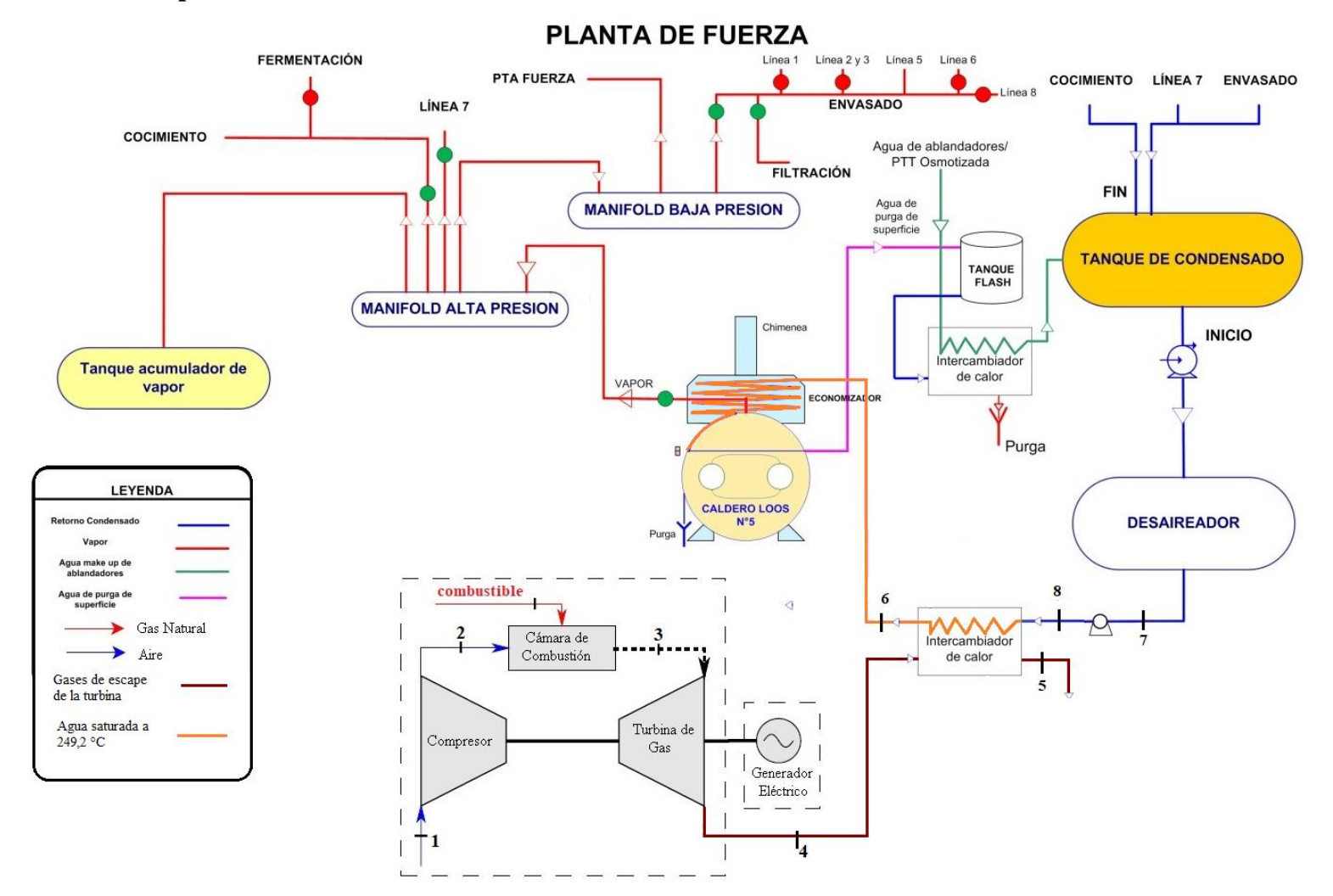

## **ANEXO N°03: Poderes caloríficos de diferentes combustibles.**

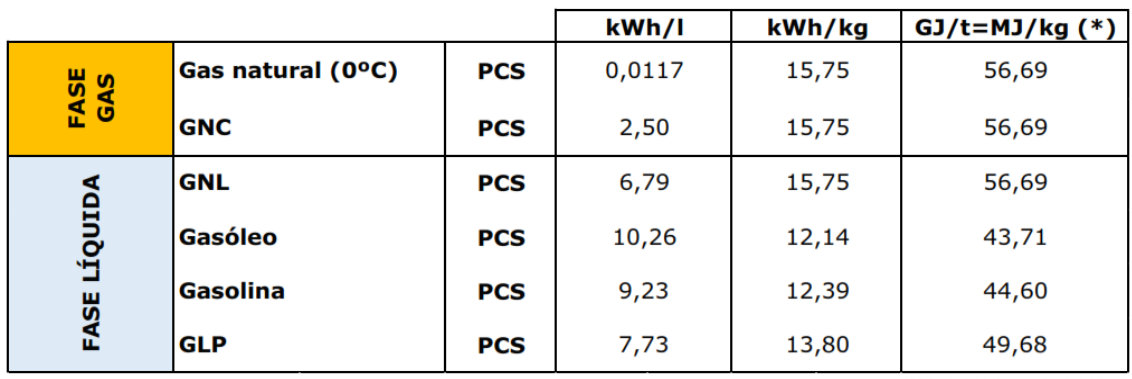

#### **PODERES CALORIFICOS**

 $(*)$  1 kWh = 3,6 MJ

### **ANEXO N°04: Ficha técnica de lana mineral.**

#### Colchoneta alta densidad

Colchoneta rígida. Los paneles de alta densidad Aislan® son fibras de lana mineral con un aglomerante de tipo fenólico que mediante temperatura permite formar colchonetas o bloques con dimensiones determinadas.

#### **Principales aplicaciones**

Se utilizan en la aislación térmica de calderas, filtros, estanques, ductos y equipos.

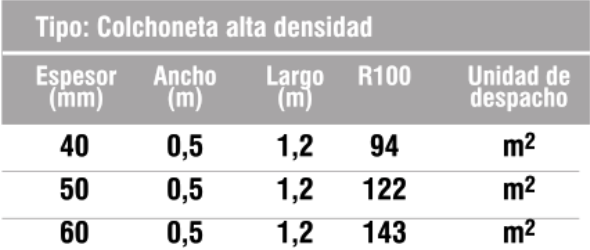

Densidades disponibles: 80, 100, 120 y 160 kg/m<sup>3</sup>.

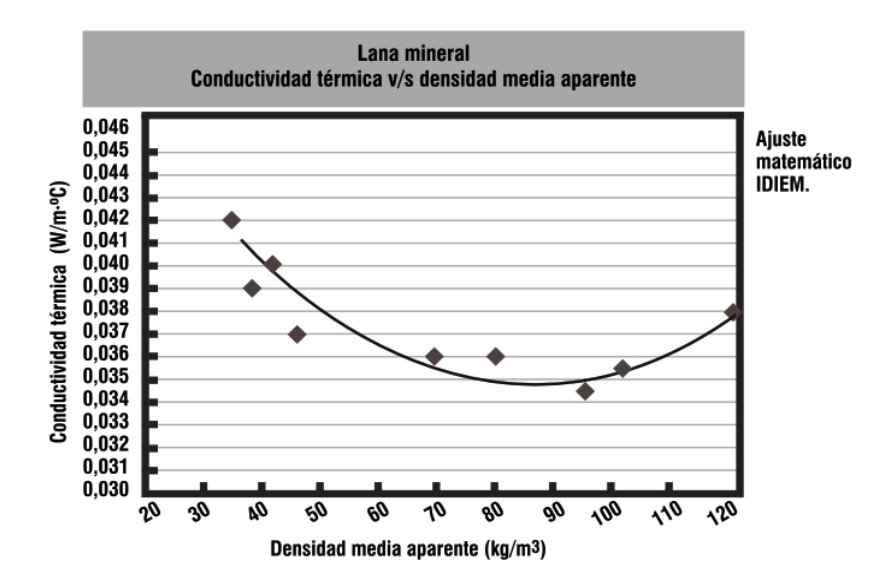

# **ANEXO N°05: Tubos para intercambiadores**

Tubos para intercambiadores. Principales medidas BWG. ASTM Heat exchanger tube - principal BWG sizes

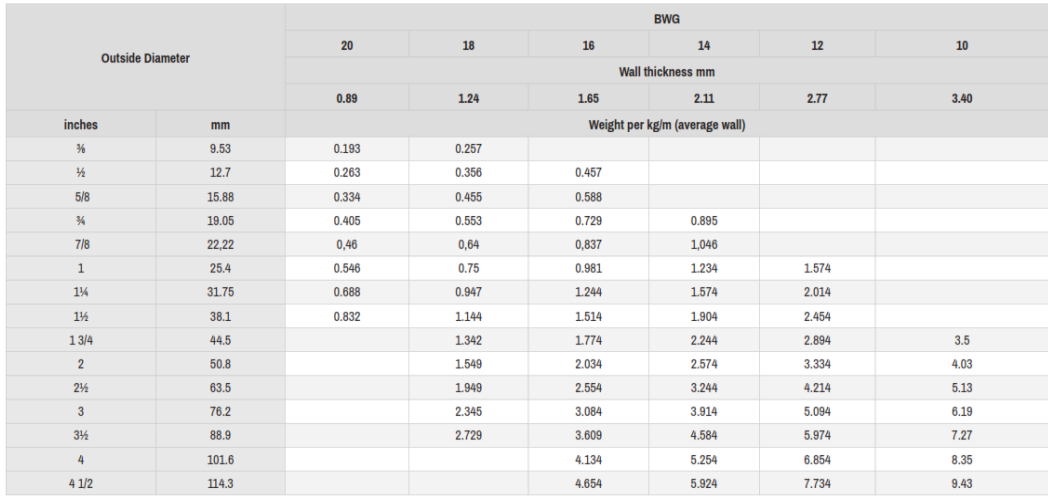

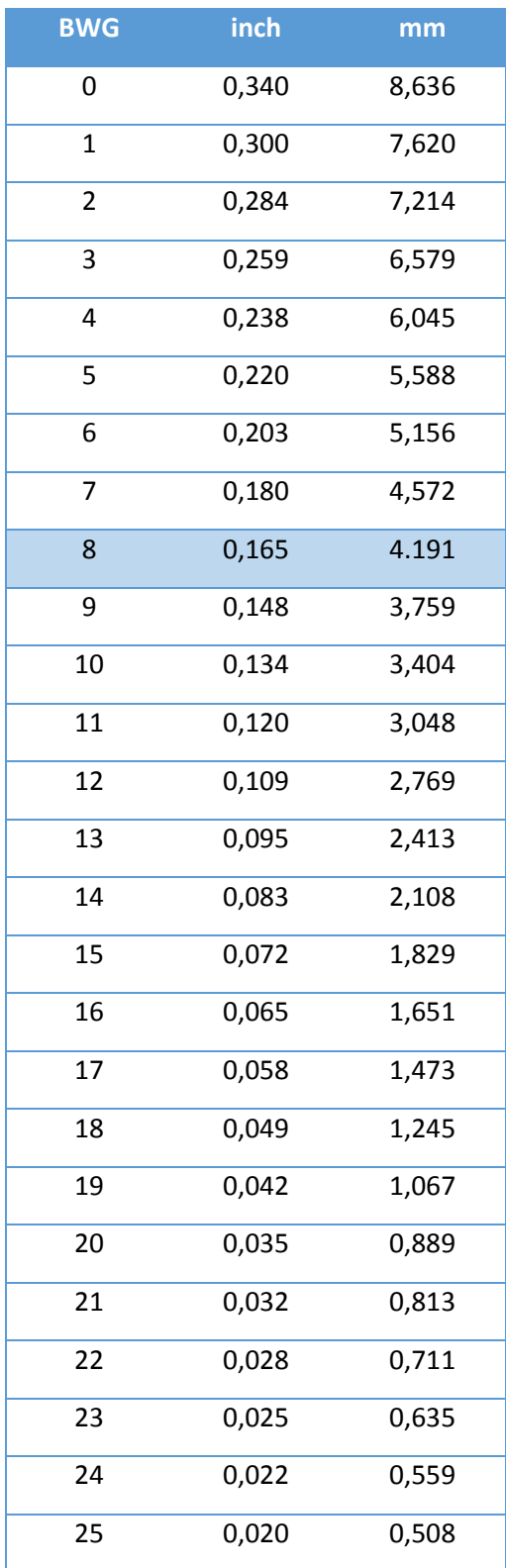

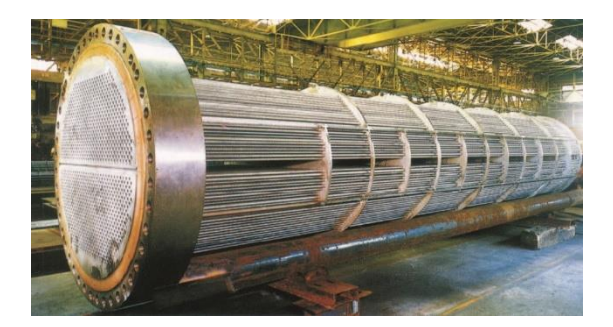

# ANEXO N°06: Ficha técnica de bombas centrifugas multicelulares verticales-**Grundfos Perú**

# **BOMBAS CENTRIFUGAS MULTICELULARES VERTICALES**

Modelos: CR / CRN / CRT / CRE / CRNE

Bomba para trasiego de líquidos, circulación y aumento de presión de agua limpia, caliente o fría, agua blanda, agua desmineralizada, alimentación de calderas y sistemas de condensado, lavaderos y plantas de lavado industrial, bombeo de líquidos de refrigeración, tratamiento de aguas, sistema de ósmosis inversa, etc.

#### CARACTERÍSTICAS

- · Caudal: hasta 105,000 l/h
- · Altura: hasta 400 m
- · Presión de trabajo: máximo 45 bar
- · Temperaturas desde -30°C hasta 150°C
- · En la versión CR, todos los componentes vitales de la bomba están fabricados en acero inoxidable AISI 304 (con excepción de la base y el cabezal).
- · En la versión CRN, los componentes vitales son acero inoxidable AISI 316.
- · Las CRT son fabricadas totalmente en titanio. Todas las bombas están disponibles con una gran variedad de sellos mecánicos, motores, etc.

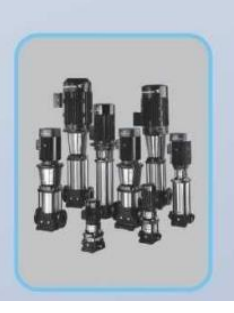

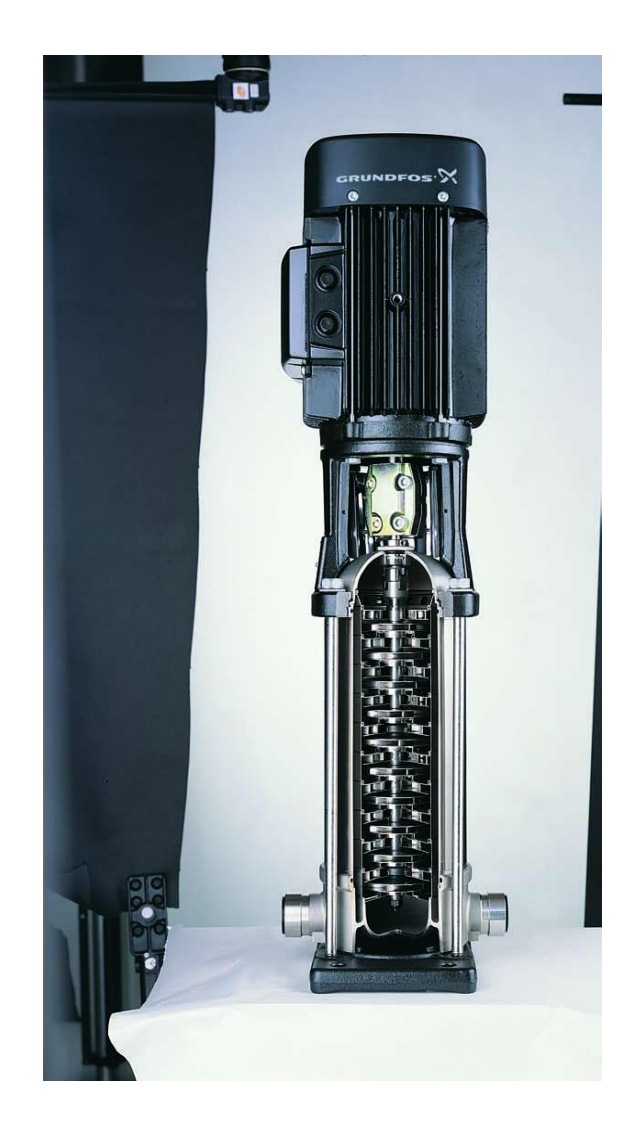

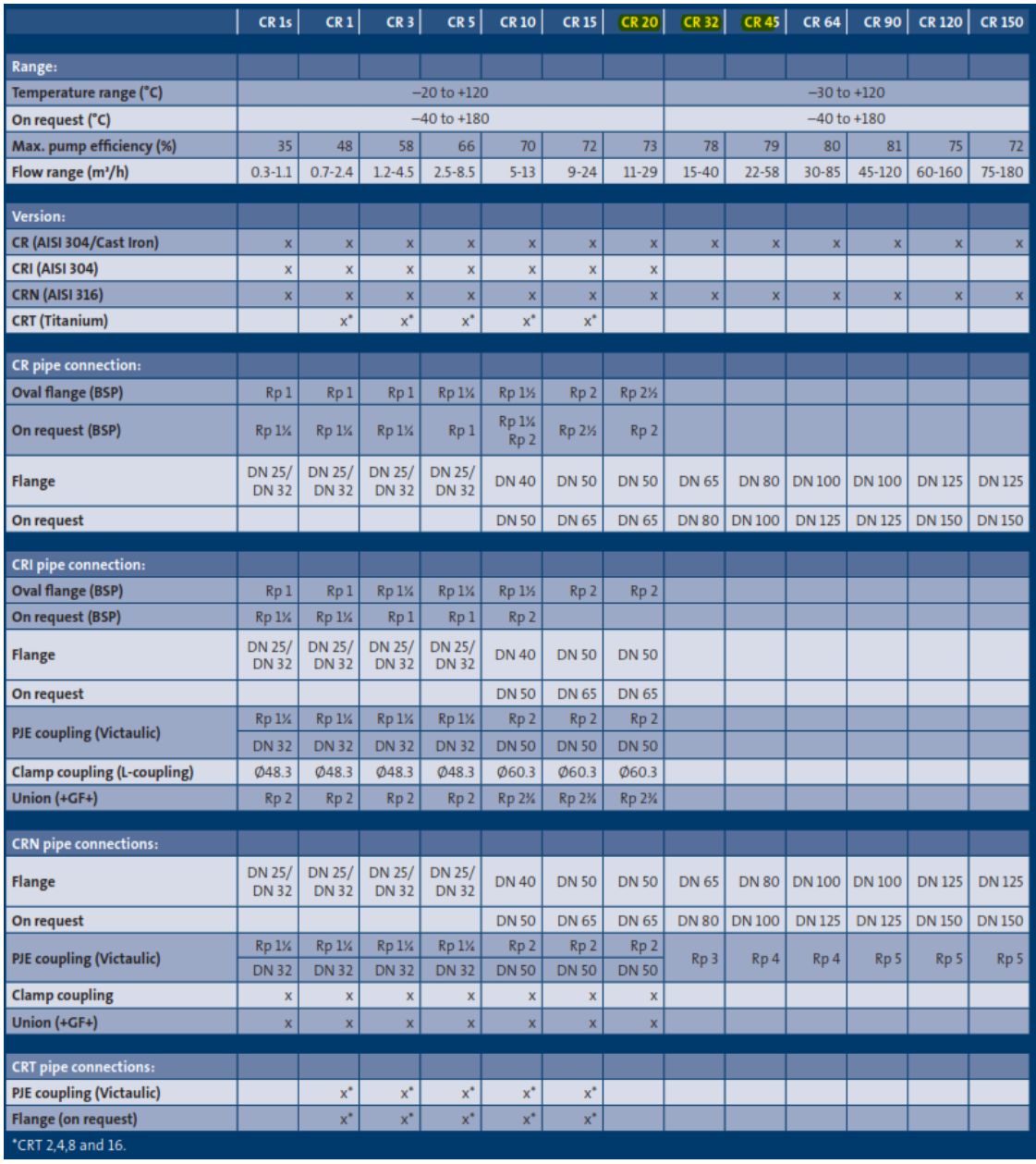

# **ANEXO N°07: Factores de incrustación representativos- Yunus Cengel**

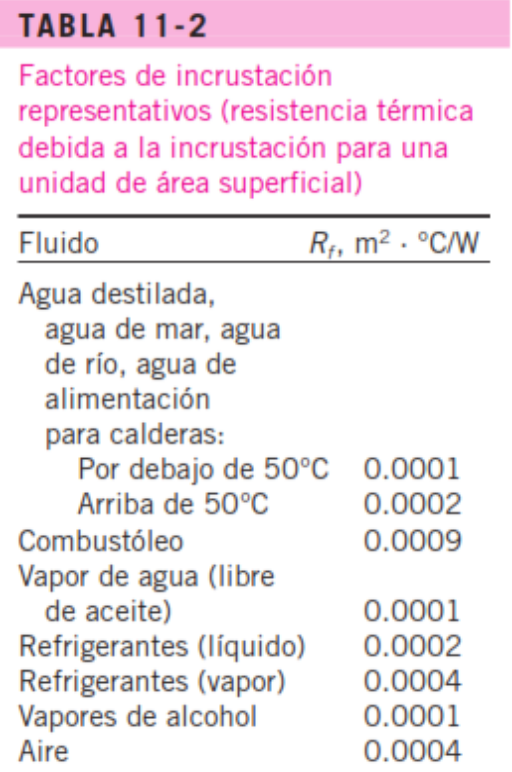

(Fuente: Tubular Exchange Manufacturers Association.)

# **ANEXO N°08: Correlaciones del número de Nusselt**

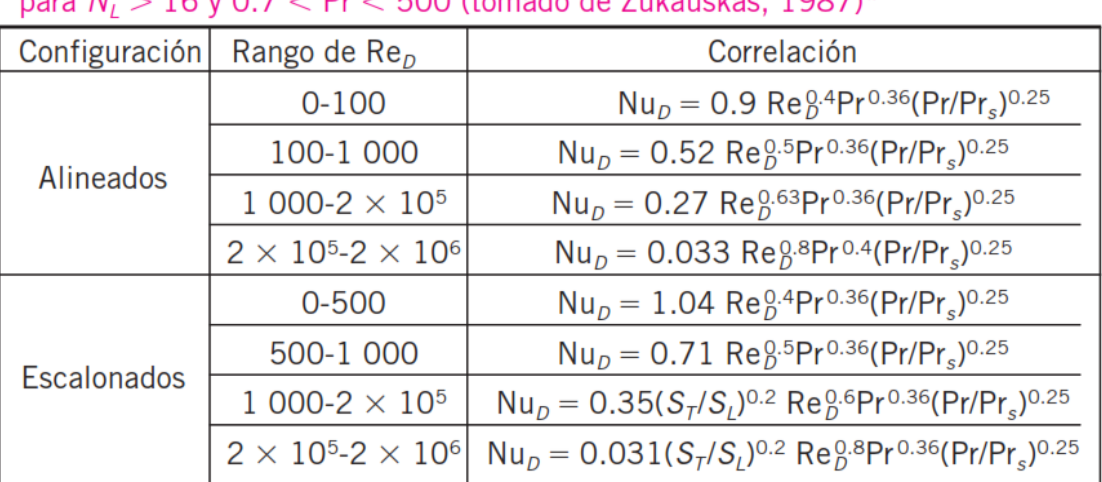

Correlaciones del número de Nusselt para flujo cruzado sobre bancos de tubos, nara  $N > 16$  y  $0.7 < Pr < 500$  (tomado de Zukauskas, 1987)\*

\*Todas las propiedades, excepto Pr<sub>s</sub>, se deben evaluar a la media aritmética de las temperaturas de admisión y de salida del fluido (Pr<sub>s</sub> se debe evaluar a  $T_s$ ).

## **ANEXO N°09: Plano de Backus S.A.**

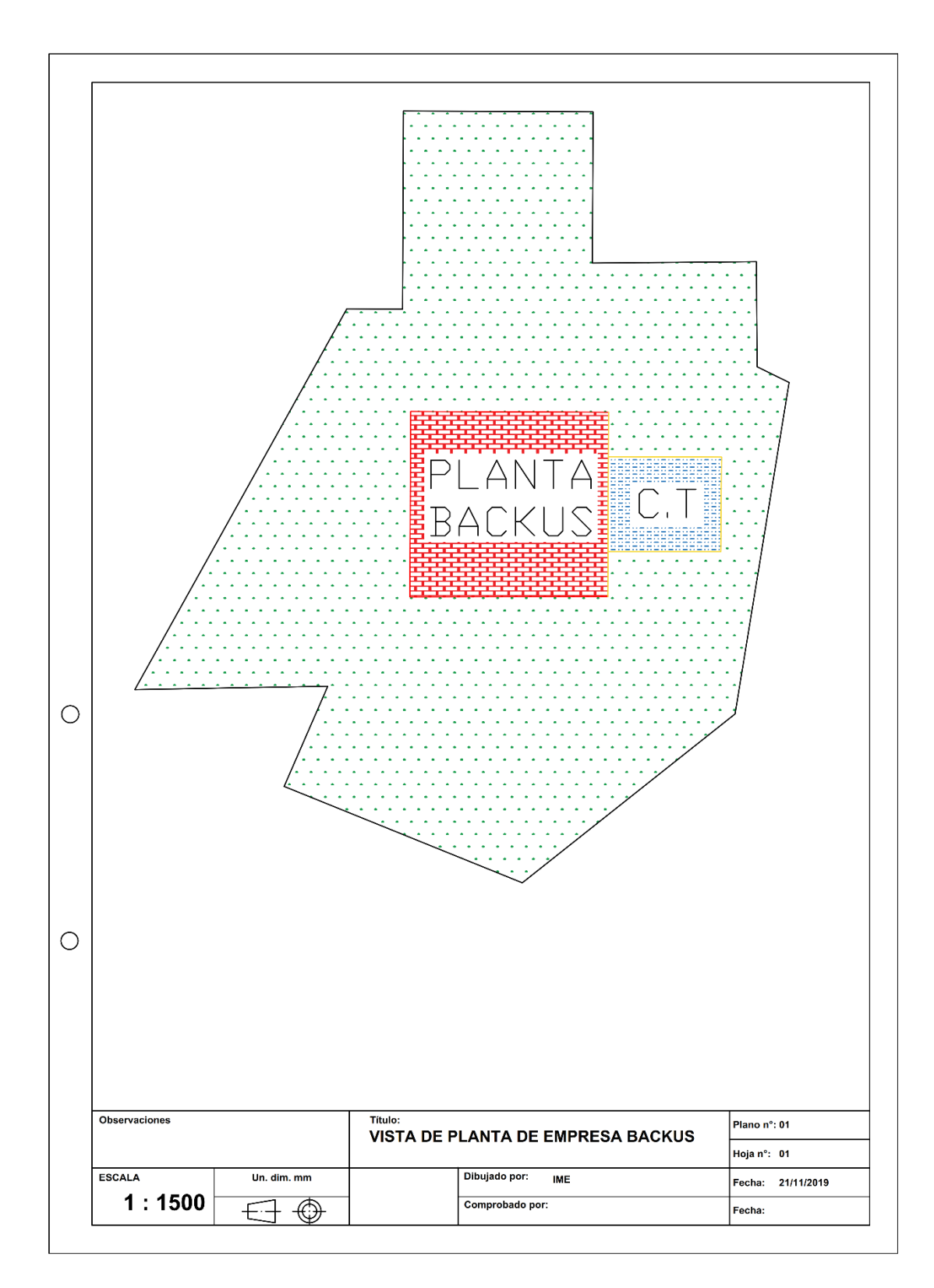

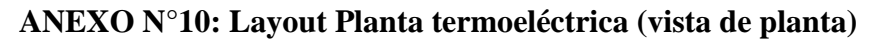

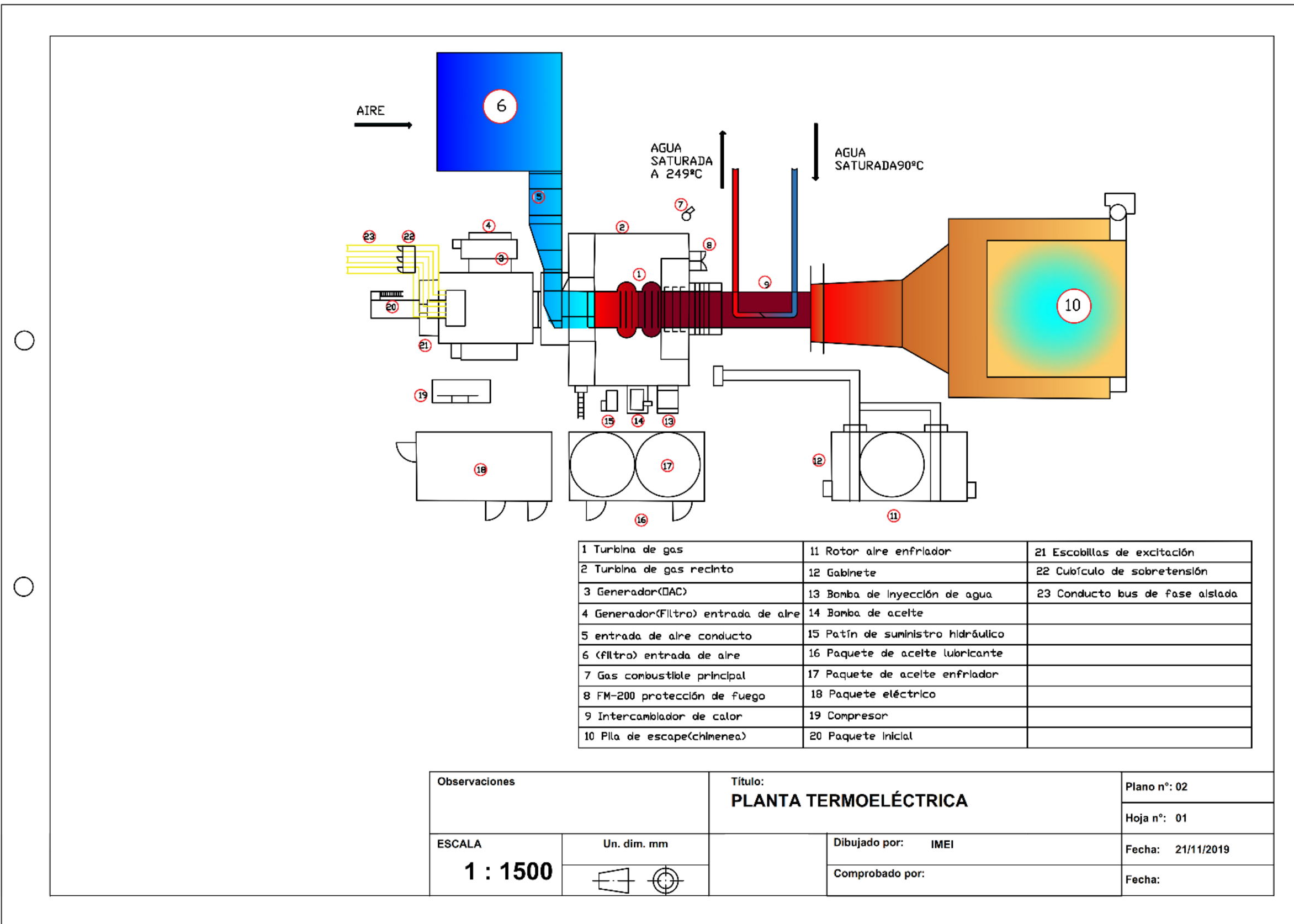

# **ANEXO N°11: Planos de IC**

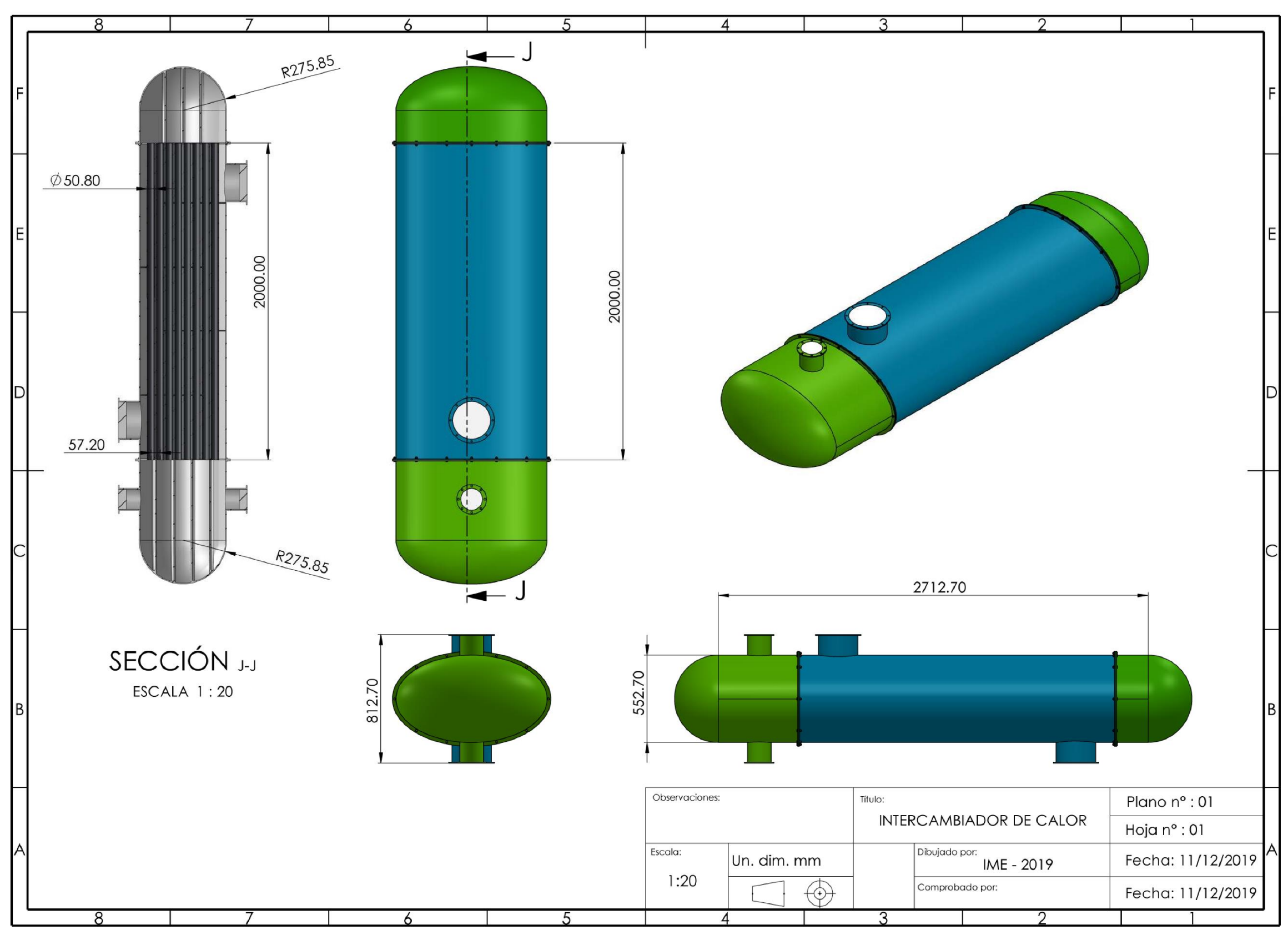